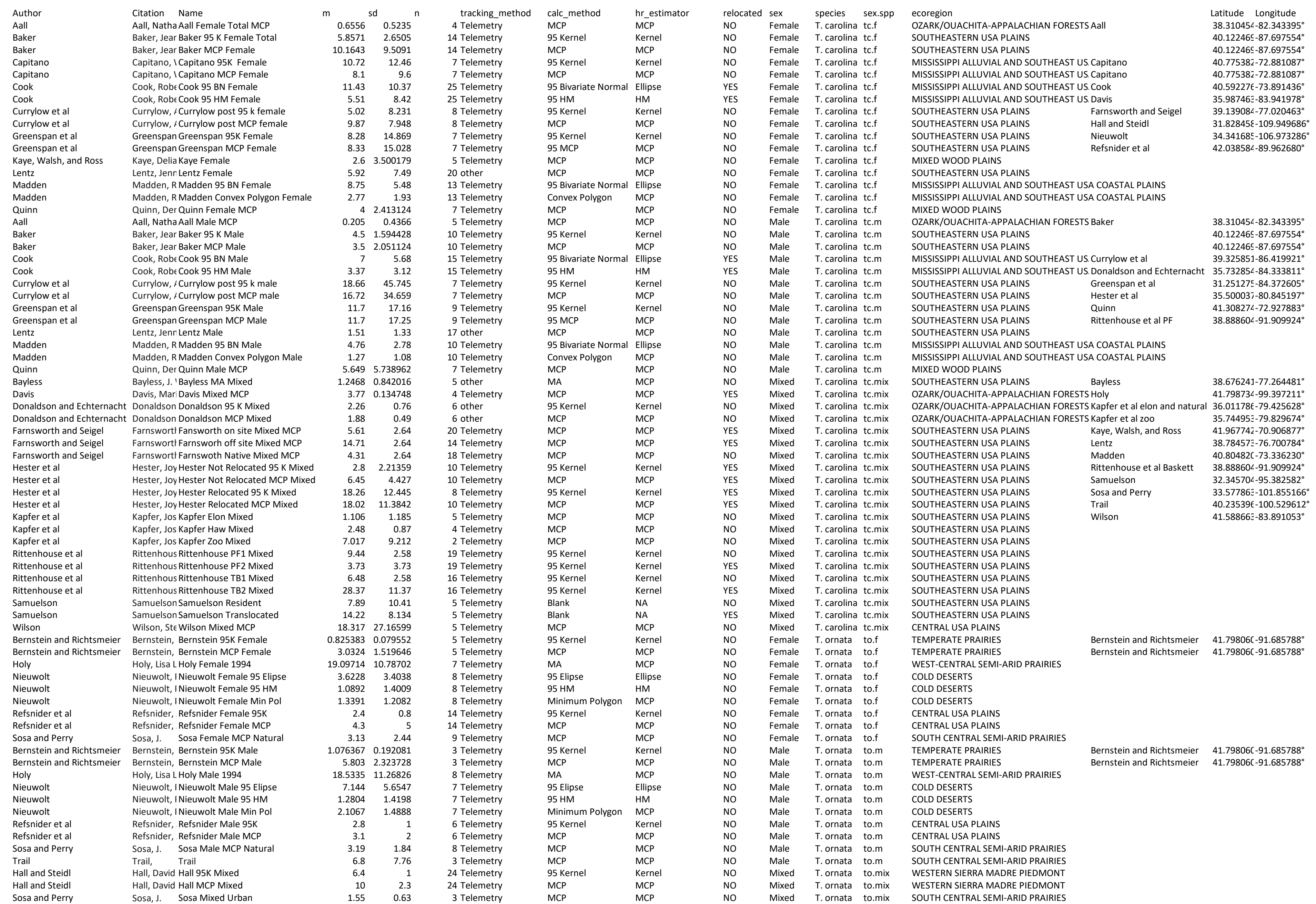

## *habeck*

# *Fri Aug 19 10:42:43 2016*

# Meta-analysis: Box turtle home range size - Code authored by Chris Habeck, Kutztown Univers ity

# Load RData

load("C:/Users/habeck/Desktop/Dropbox/KU/Current Research/Miranda Meta-Analysis/Turtle meta-an alysis/.RData")

# Load libraries

library(metafor)

## Loading required package: Matrix

## Loading 'metafor' package (version 1.9-8). For an overview ## and introduction to the package please type: help(metafor).

library(multcomp)

## Loading required package: mvtnorm

## Loading required package: survival

## Loading required package: TH.data

## Loading required package: MASS

##

## Attaching package: 'TH.data'

```
## The following object is masked from 'package:MASS':
##
```
## geyser

# Create a few helpful functions

import = function()  $\{read.table("clipboard", header = T, sep = "\t", quote = "\"")\}$ 

#\_\_\_\_\_\_\_\_\_\_\_\_\_\_\_\_\_\_\_\_\_\_\_\_\_\_\_\_\_\_\_\_\_\_\_\_\_\_\_\_\_\_\_\_\_\_\_\_\_\_\_\_\_\_\_\_\_\_\_\_\_\_\_\_\_\_\_\_\_\_\_\_\_\_\_\_\_\_\_\_\_\_\_\_\_\_\_\_\_\_

```
export = function(x) \{write_table(x, "clipboard")\}st.err = function(x) sqrt(var(x)/length(x))
```
#\_\_\_\_\_\_\_\_\_\_\_\_\_\_\_\_\_\_\_\_\_\_\_\_\_\_\_\_\_\_\_\_\_\_\_\_\_\_\_\_\_\_\_\_\_\_\_\_\_\_\_\_\_\_\_\_\_\_\_\_\_\_\_\_\_\_\_\_\_\_\_\_\_\_\_\_\_\_\_\_\_\_\_\_\_\_\_\_\_\_

```
# Copy data from excel file to clipboard and run import function to create R data files
#dat.all = import() 
#dat.to = import()
#dat.tc = import()
```
#\_\_\_\_\_\_\_\_\_\_\_\_\_\_\_\_\_\_\_\_\_\_\_\_\_\_\_\_\_\_\_\_\_\_\_\_\_\_\_\_\_\_\_\_\_\_\_\_\_\_\_\_\_\_\_\_\_\_\_\_\_\_\_\_\_\_\_\_\_\_\_\_\_\_\_\_\_\_\_\_\_\_\_\_\_\_\_\_\_\_

```
# Calculate effect sizes and sampling variance for each data set. 
# Here, measure = "MN" tells escalc that our response variable is the raw mean.
```

```
ef.all = escalc(measure = "MN", mi= m, sdi= sd, ni= n, data=dat.all)
ef.to = escalc(measure = "MN", mi= m, sdi= sd, ni= n, data=dat.to)
ef.tc = escalc(measure = "MN", mi= m, sdi= sd, ni= n, data=dat.tc)
```
#\_\_\_\_\_\_\_\_\_\_\_\_\_\_\_\_\_\_\_\_\_\_\_\_\_\_\_\_\_\_\_\_\_\_\_\_\_\_\_\_\_\_\_\_\_\_\_\_\_\_\_\_\_\_\_\_\_\_\_\_\_\_\_\_\_\_\_\_\_\_\_\_\_\_\_\_\_\_\_\_\_\_\_\_\_\_\_\_\_\_

#Subset ef.all data set to include only T. ornata cases and exclude "Mixed" from sex column

```
ef.to.sex <- subset(ef.all, species=="T. ornata" & sex!="Mixed")
droplevels.factor(ef.to.sex$sex)
```

```
## [1] Female Male Female Male Female Male Female Male Female Male 
## [11] Female Male Male Male Female Female Female Male Female Male 
## [21] Female Male Male Male Female Male 
## Levels: Female Male
```
droplevels.factor(ef.to.sex\$species)

```
## [1] T. ornata T. ornata T. ornata T. ornata T. ornata T. ornata T. ornata
## [8] T. ornata T. ornata T. ornata T. ornata T. ornata T. ornata T. ornata
## [15] T. ornata T. ornata T. ornata T. ornata T. ornata T. ornata T. ornata
## [22] T. ornata T. ornata T. ornata T. ornata T. ornata
## Levels: T. ornata
```
droplevels.factor(ef.to.sex\$Author)

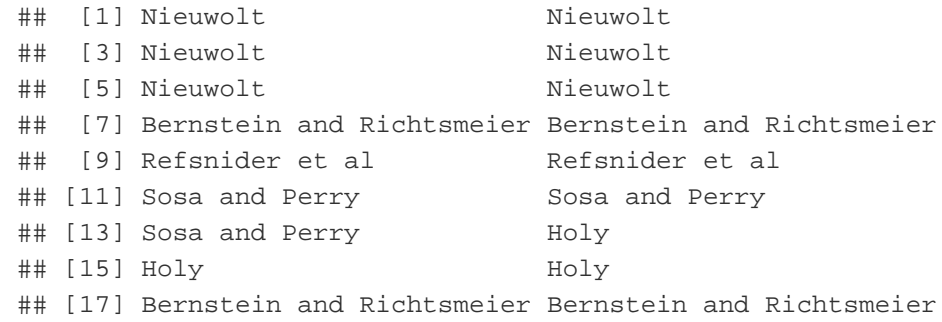

```
Refsnider et al
## [19] Refsnider et al
## [21] Sosa and Perry
                               Sosa and Perry
## [23] Sosa and Perry
                               Trail
## [25] Nieuwolt
                                Nieuwolt
## 6 Levels: Bernstein and Richtsmeier Holy Nieuwolt ... Trail
```

```
# Estimate T.ornata home range size using all cases, no moderators
mod.to.int = rma.mv(yi, vi, random = \neg 1 | Author, data = ef.to)summary(mod.to.int)
```

```
#### Multivariate Meta-Analysis Model (k = 34; method: REML)
##logLik Deviance AIC BIC AICC
#### -1307.8281  2615.6563  2619.6563  2622.6493  2620.0563
#### Variance Components:
##estim sqrt nlvls fixed factor
#### sigma^2 36.6887 6.0571 7 no Author
#### Test for Heterogeneity:
## Q(df = 33) = 3790.9213, p-val < .0001
#### Model Results:
#### estimate se zval pval ci.lb ci.ub
  5.3918 2.3672 2.2777 0.0227 0.7521 10.0315
                                                     \star###### ---
## Signif. codes: 0 '***' 0.001 '**' 0.01 '*' 0.05 '.' 0.1 ' ' 1
```
# Profile liklihood plot. If the log-liklihood does not peak and then quickly drop at the mode 1 estimate # (dotted vertical), then the model is overparameterized

```
profile(mod.to.int, sigma2=1)
```
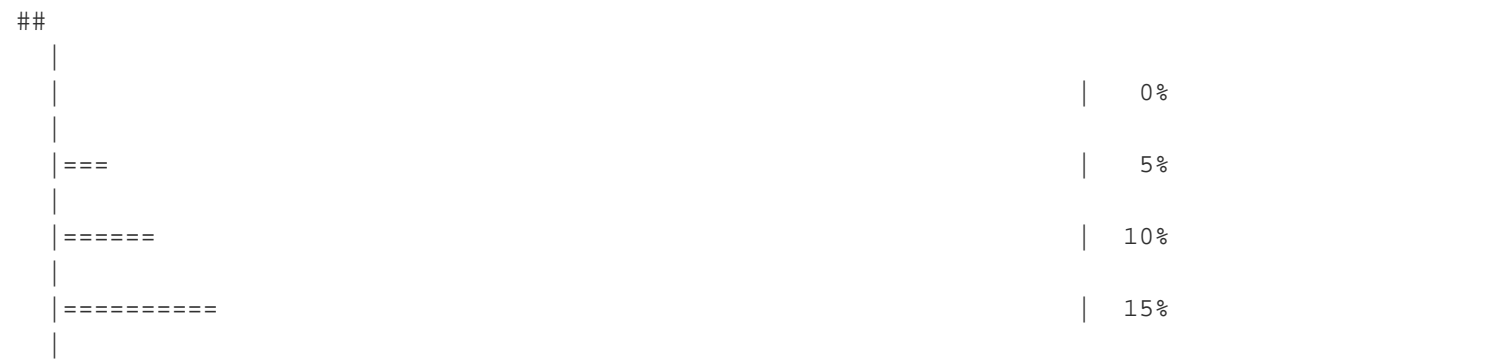

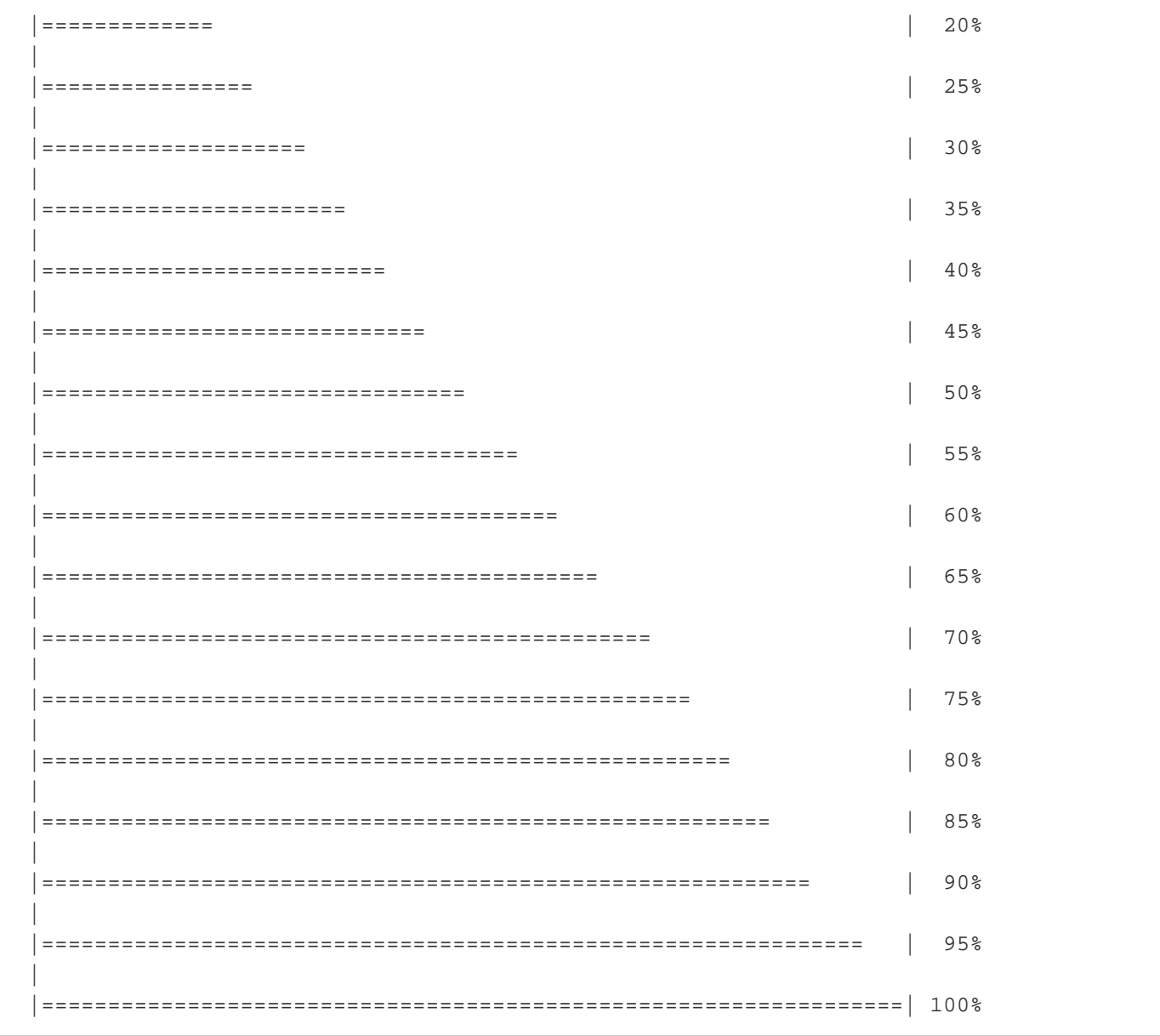

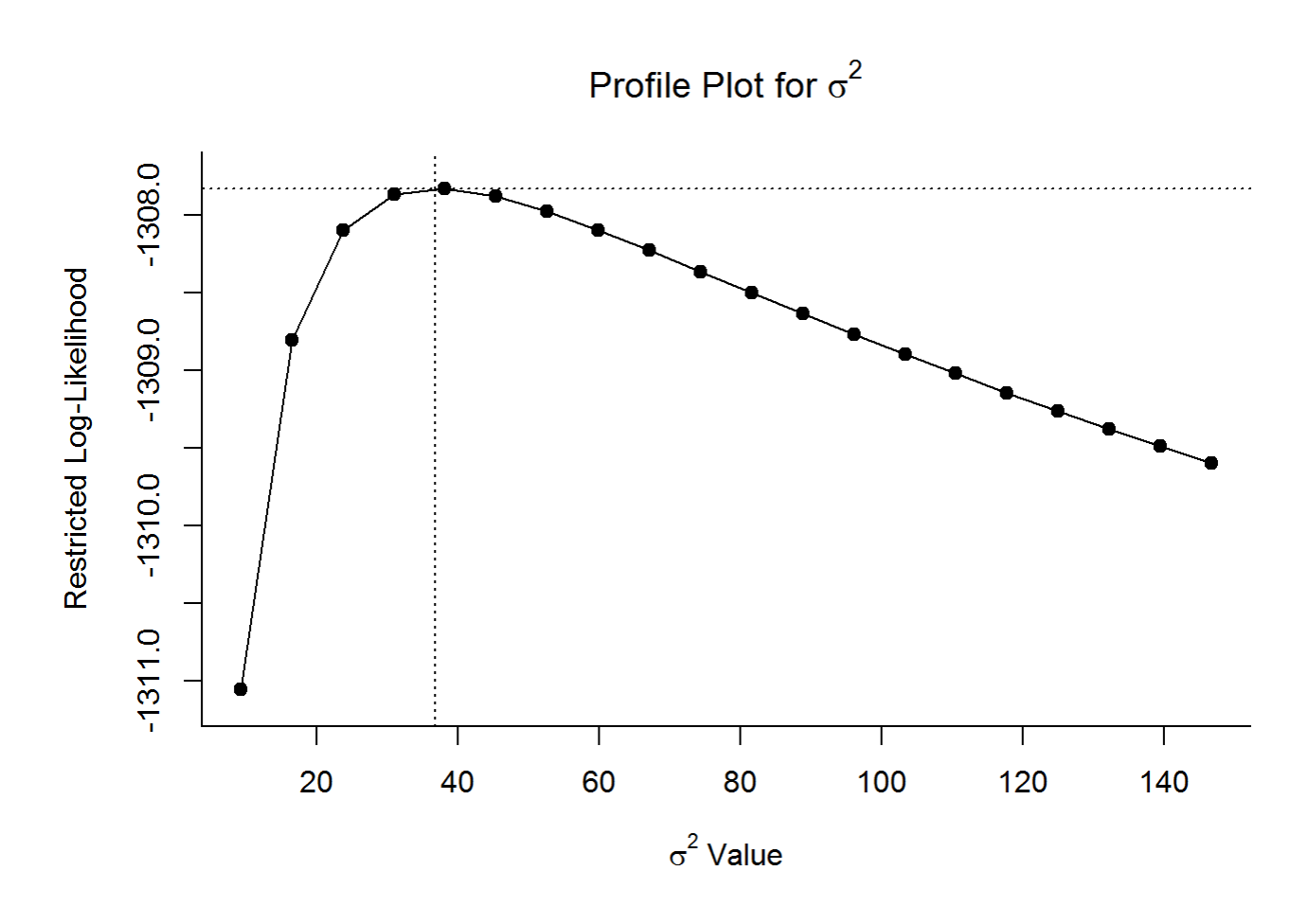

# Eggar's test for bias in the data. Since our effect response is the raw mean, I think this # test has low utility, but at least we can say we did it, and let the reviewers decide for th emselves.

```
mod.to.int.bias = rma.mv(yi,vi,mod = \simsqrt(vi), random = \sim1|Author, data = ef.to)
summary(mod.to.int.bias)
```

```
## 
## Multivariate Meta-Analysis Model (k = 34; method: REML)
## 
## logLik Deviance AIC BIC AICc 
## -1212.2824 2424.5648 2430.5648 2434.9620 2431.4219 
## 
## Variance Components: 
## 
## estim sqrt nlvls fixed factor
## sigma^2 8.9501 2.9917 7 no Author
## 
## Test for Residual Heterogeneity: 
## QE(df = 32) = 3359.2850, p-val < .0001
## 
## Test of Moderators (coefficient(s) 2): 
## QM(df = 1) = 194.9555, p-val < .0001
## 
## Model Results:
```

```
file:///C/...ropbox/KU/Research/Current%20Research/Miranda%20Meta-Analysis/Turtle%20meta-analysis/Turtle_meta-analysis_code.html[3/19/2019 10:08:24 AM]
```
##

```
## estimate se zval pval ci.lb ci.ub 
## intrcpt 2.0487 1.2385 1.6542 0.0981 -0.3786 4.4761
## sqrt(vi) 3.4792 0.2492 13.9626 <.0001 2.9908 3.9676 ***
## 
## ---
## Signif. codes: 0 '***' 0.001 '**' 0.01 '*' 0.05 '.' 0.1 ' ' 1
# Create forest plot for the model
forest(mod.to.int, slab = ef.to$Author, psize = 1.5, pch = 21,
```

```
 mlab = "Overall Mean Effect", addcred = TRUE, order = "obs")
```
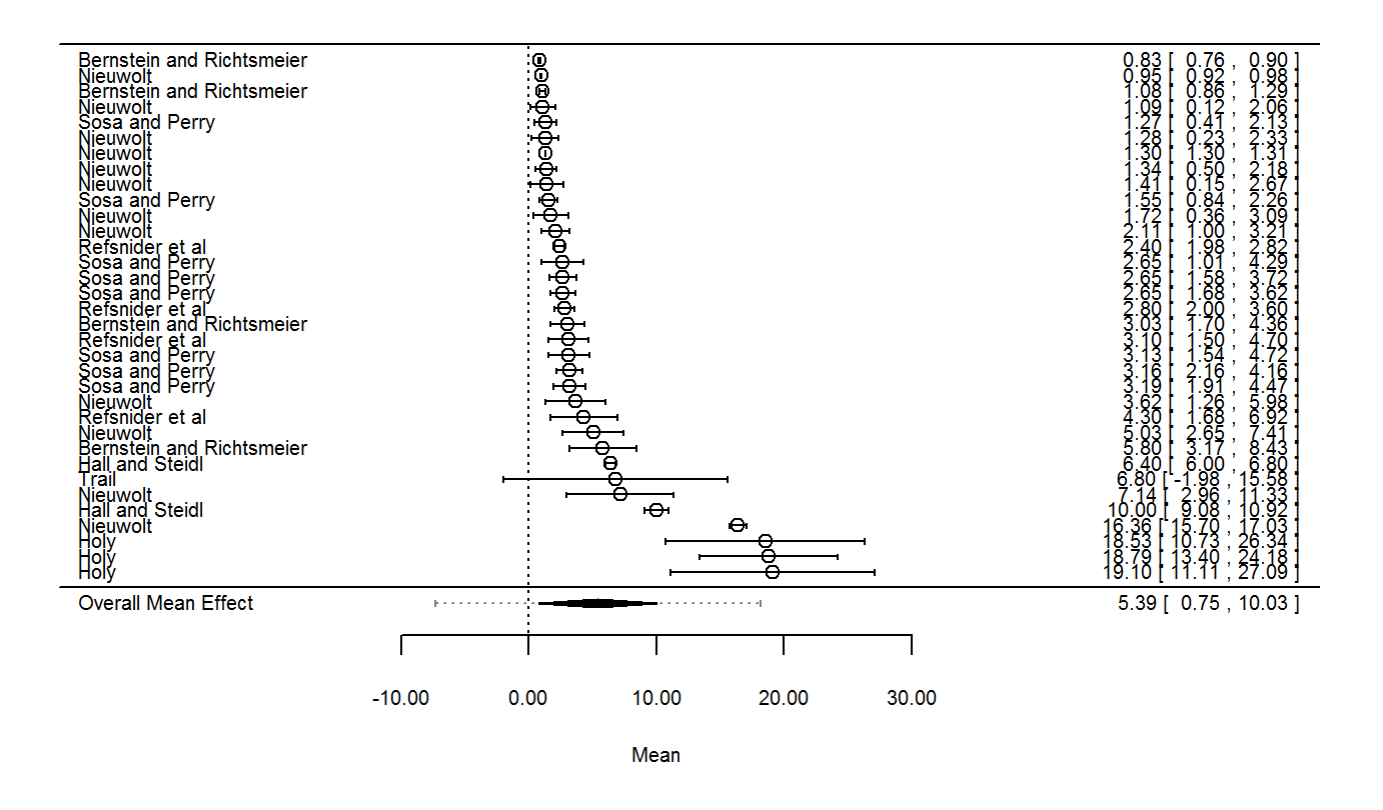

# Identify influential outliers using ID column

```
to.int.rs = rstandard(mod.to.int)
to.int.hat = hatvalues(mod.to.int)/mean(hatvalues(mod.to.int))
plot(to.int.hat, to.int.rs$resid, ylim = c(-8.0, 10))text(to.int.hat, to.int.rs$resid, labels = ef.to$ID, cex= 1, pos = 2)
abline(h = -3)abline(h = 3)abline(v = 2)
```
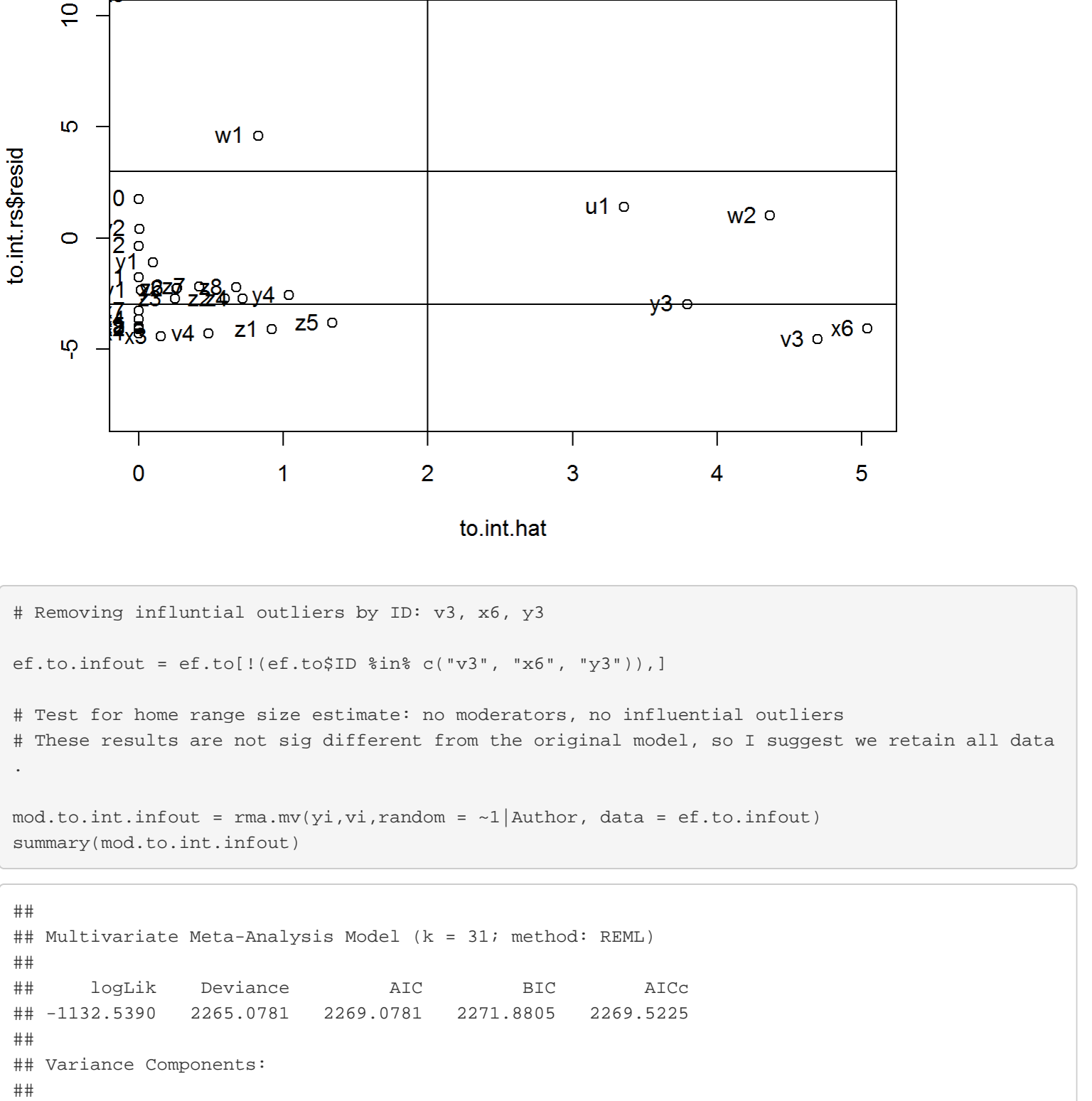

```
## estim sqrt nlvls fixed factor
## sigma^2 36.2921 6.0243 7 no Author
## 
## Test for Heterogeneity: 
## Q(df = 30) = 3359.3385, p-val < .0001
##
```

```
## Model Results:
#### estimate se zval pval ci.lb ci.ub
## 5.4530 2.3555 2.3150 0.0206 0.8362 10.0697
                                                     \pmb{\star}#### ---## Signif. codes: 0 '***' 0.001 '**' 0.01 '*' 0.05 '.' 0.1 ' ' 1
```
# Profile liklihood plot

```
profile(mod.to.int.infout, sigma2=1)
```
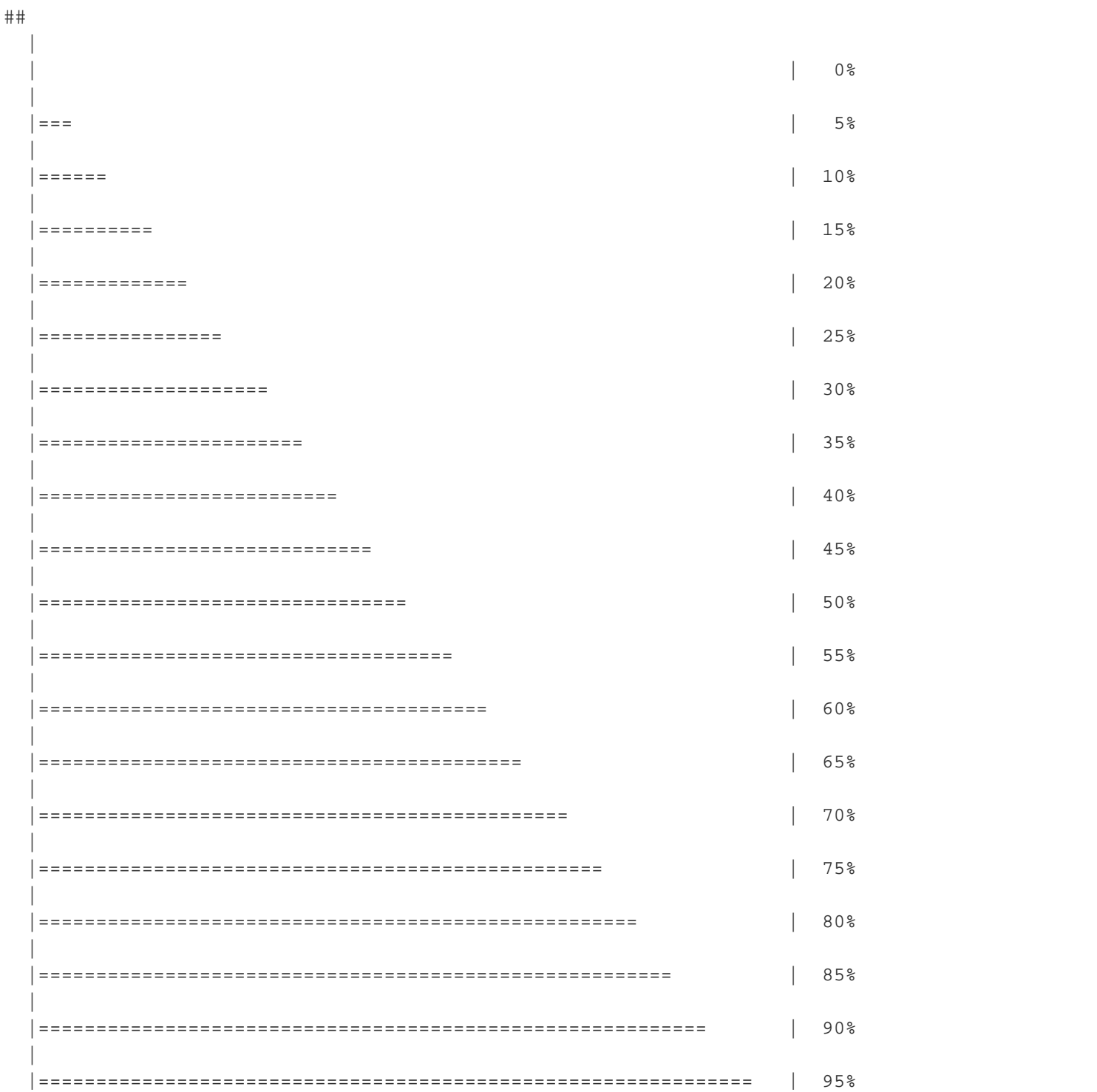

```
file:///C/...ropbox/KU/Research/Current%20Research/Miranda%20Meta-Analysis/Turtle%20meta-analysis/Turtle_meta-analysis_code.html[3/19/2019 10:08:24 AM]
```
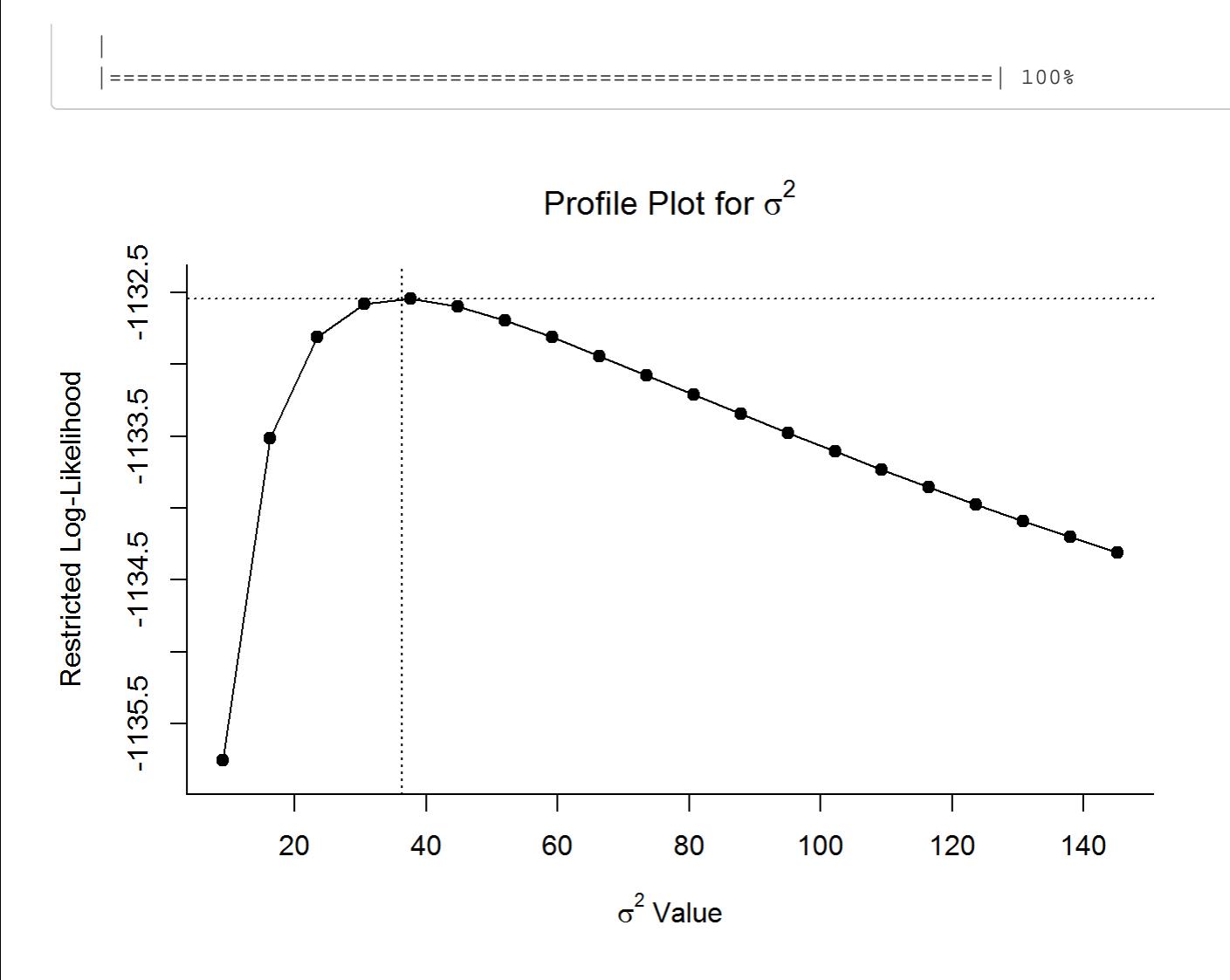

# Delta AICc against int-only model: basically, tests whether the infout model # is a better fit than the int-only model. Delta AICc >2 suggest a better fit.

AIC(mod.to.int.infout, mod.to.int, correct = TRUE)

## df AICc ## mod.to.int.infout 2 2269.523 ## mod.to.int 2 2620.056

AIC(mod.to.int, correct = TRUE) - AIC(mod.to.int.infout,correct = TRUE)

## [1] 350.5338

# The infout model is more parsimoniuos , but the estimate and CIs are almost identical. # So I suggest we retain all data for further analysis, rather than exclude these three points . # Calculate McFadden's pseudo R2: basically, represents increase of predictive power above tha t of the int-omly model. #

```
Turtle_meta-analysis_code.R
```

```
1-(logLik(mod.to.int.infout)/logLik(mod.to.int))
```

```
## 'log Lik.' 0.1340307 (df=2)
```
# Create forest plot for the model

```
forest(mod.to.int.infout, slab = ef.to.infout$Author, psize = 1.5, pch = 21, 
        mlab = "Overall Mean Effect", addcred = TRUE, order = "obs")
```
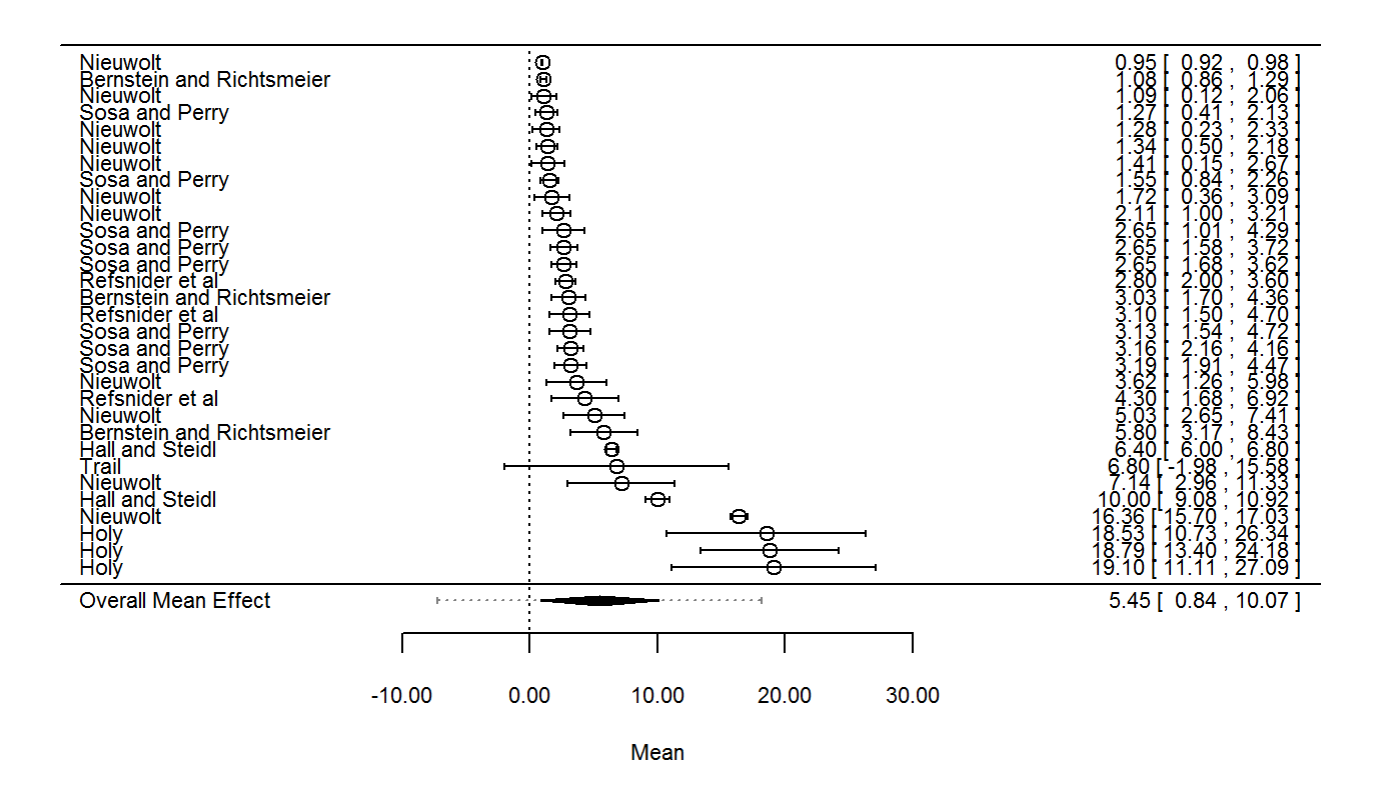

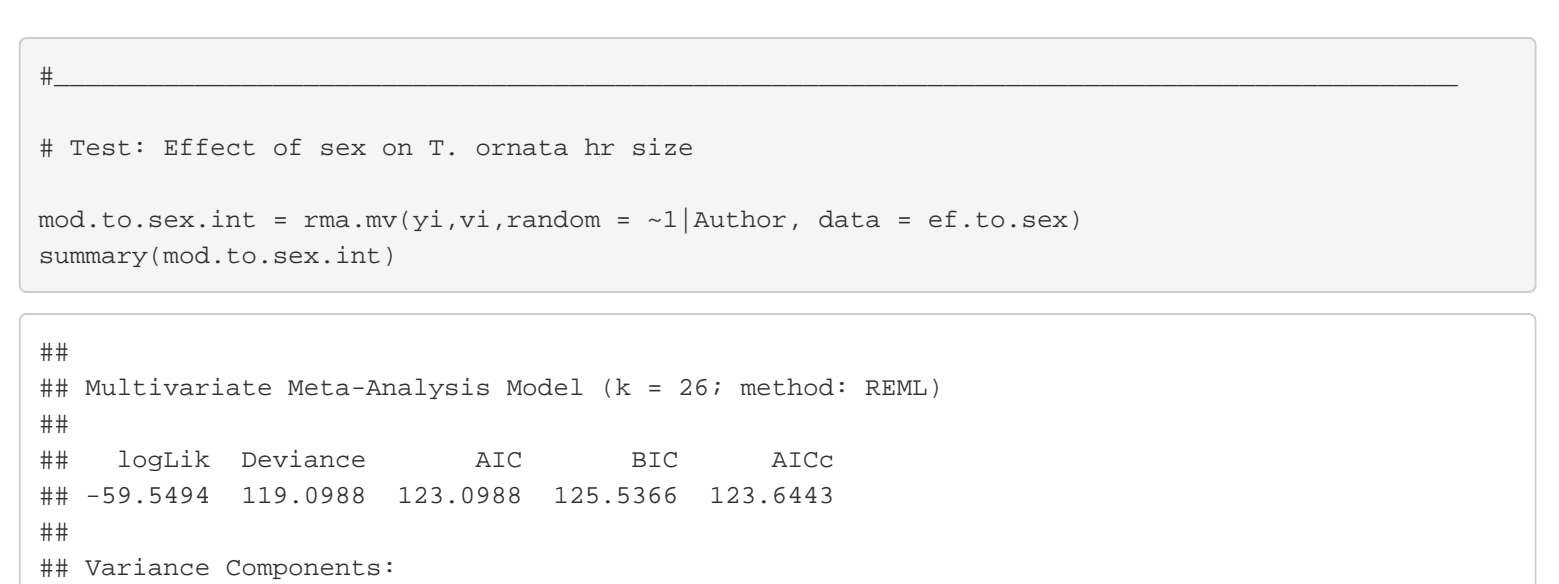

```
##
```

```
## estim sqrt nlvls fixed factor
## sigma^2 44.3126 6.6568 6 no Author
## 
## Test for Heterogeneity: 
## Q(df = 25) = 255.5660, p-val < .0001
## 
## Model Results:
## 
## estimate se zval pval ci.lb ci.ub 
## 5.1655 2.8120 1.8370 0.0662 -0.3459 10.6768 . 
## 
## ---
## Signif. codes: 0 '***' 0.001 '**' 0.01 '*' 0.05 '.' 0.1 ' ' 1
```
# Testing main effect to display level-specific estimates

 $mod.to.sex.d = rms.mv(yi, vi, mods = ~ sex-1, random = ~1|Author, data = ef.to.sex)$ 

```
## Warning in rma.mv(yi, vi, mods = \simsex - 1, random = \sim1 | Author, data =
## ef.to.sex): Redundant predictors dropped from the model.
```
summary(mod.to.sex.d)

```
## 
## Multivariate Meta-Analysis Model (k = 26; method: REML)
## 
## logLik Deviance AIC BIC AICc 
## -57.0453 114.0907 120.0907 123.6249 121.2907 
## 
## Variance Components: 
## 
## estim sqrt nlvls fixed factor
## sigma^2 44.4588 6.6677 6 no Author
## 
## Test for Residual Heterogeneity: 
## QE(df = 24) = 228.5094, p-val < .0001
## 
## Test of Moderators (coefficient(s) 1,2): 
## QM(df = 2) = 9.1427, p-val = 0.0103
## 
## Model Results:
## 
## estimate se zval pval ci.lb ci.ub 
## sexFemale 5.0507 2.8168 1.7931 0.0730 -0.4701 10.5714 .
## sexMale 5.3074 2.8170 1.8841 0.0596 -0.2137 10.8285
## 
## ---
## Signif. codes: 0 '***' 0.001 '**' 0.01 '*' 0.05 '.' 0.1 ' ' 1
```
# Profile liklihood plot

```
Turtle_meta-analysis_code.R
```
profile(mod.to.sex, sigma2=1)

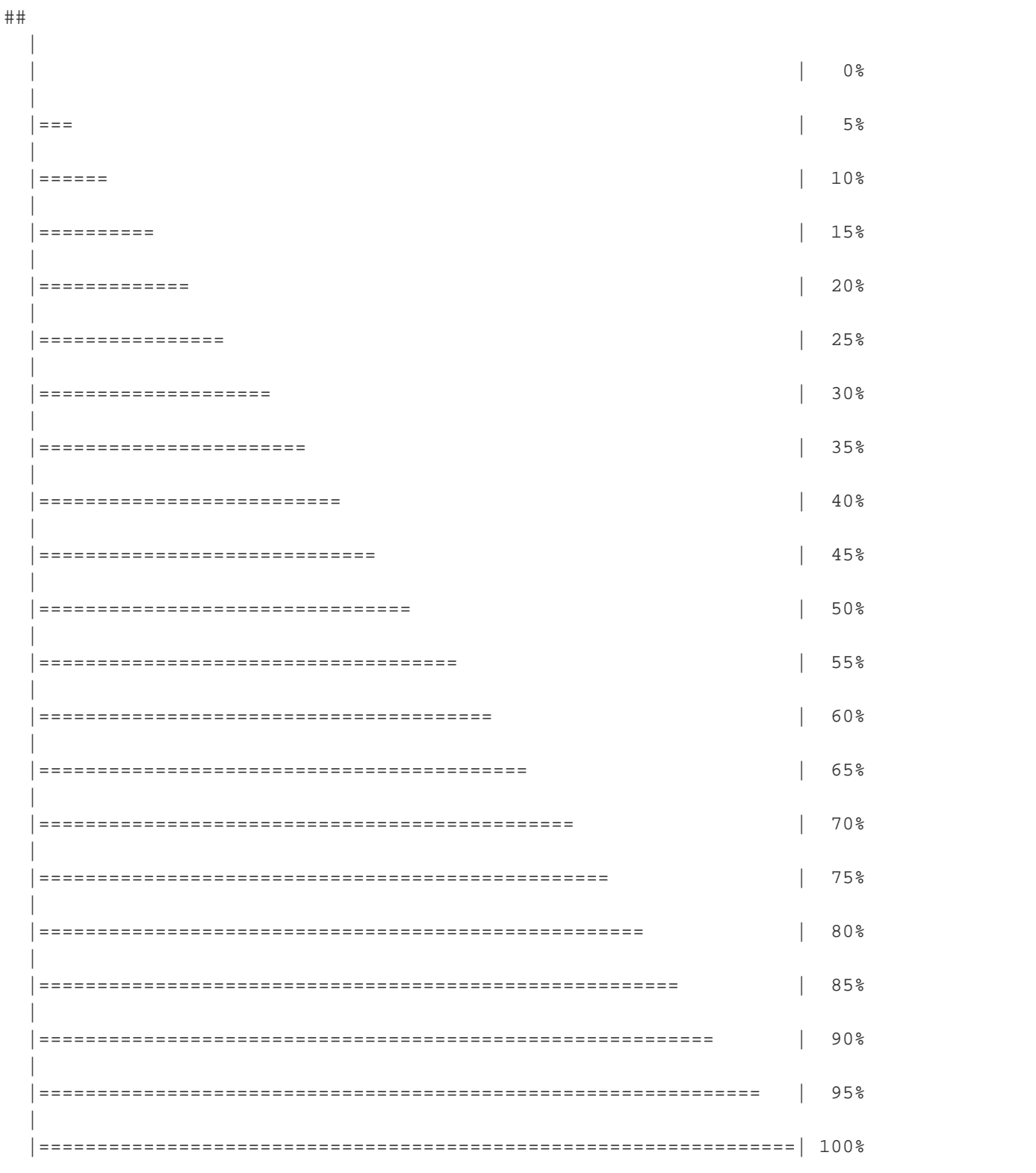

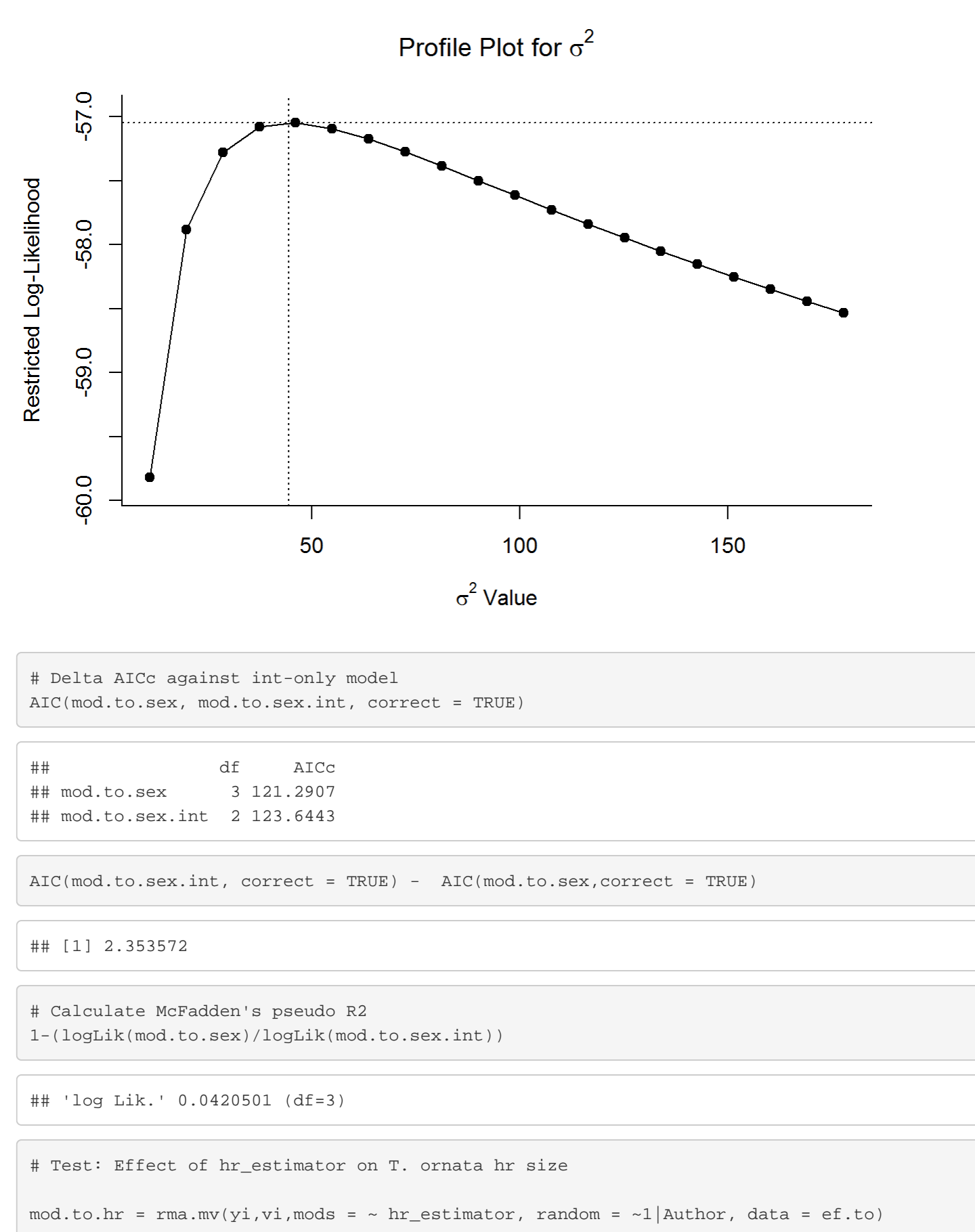

summary(mod.to.hr)

file:///C/...ropbox/KU/Research/Current%20Research/Miranda%20Meta-Analysis/Turtle%20meta-analysis/Turtle\_meta-analysis\_code.html[3/19/2019 10:08:24 AM]

 $##$ 

```
## Multivariate Meta-Analysis Model (k = 34; method: REML)
\pmlogLik Deviance
                         AIC
                                   BIC
##ATCC## -742.8435 1485.6870 1495.6870 1502.6930 1498.1870
#### Variance Components:
####estim sqrt nlvls fixed factor
## sigma^2
            27.6779 5.2610
                          7 no Author
#### Test for Residual Heterogeneity:
## QE(df = 30) = 2871.9707, p-val < .0001
#### Test of Moderators (coefficient(s) 2,3,4):
## QM(df = 3) = 1126.1612, p-val < .0001
#### Model Results:
####estimate se
                                    zval pval ci.lb ci.ub
                     3.3715 2.2321 1.5105 0.1309 -1.0033 7.7462
## intrcpt
                   -3.4179 0.7936 -4.3071 <.0001 -4.9732 -1.8626
## hr_estimatorHM
## hr_estimatorMCP 4.3260 0.8289 5.2187 <.0001 2.7013 5.9506
#### intrcpt
                    ***## hr estimatorHM
## hr estimatorKernel
                     \sim## hr estimatorMCP
                  ***#### ---## Signif. codes: 0 '***' 0.001 '**' 0.01 '*' 0.05 '.' 0.1 ' ' 1
# Testing main effect to display level-specific estimates
mod.to.hr.d = rma.mv(yi, vi, mods = ~ hr_estimator-1, random = ~1|Author, data = ef.to)summary(mod.to.hr.d)
#### Multivariate Meta-Analysis Model (k = 34; method: REML)
```
 $##$  $##$ loqLik Deviance AIC **BIC**  $ATCC$ ## -742.8435 1485.6870 1495.6870 1502.6930 1498.1870  $##$ ## Variance Components:  $##$ sqrt nlvls fixed factor  $##$ estim 27.6774 5.2609 7 no Author ## sigma^2  $##$ ## Test for Residual Heterogeneity: ## QE(df = 30) = 2871.9707, p-val < .0001  $##$ ## Test of Moderators (coefficient(s) 1,2,3,4):

```
## QM(df = 4) = 1132.7595, p-val < .0001
## 
## Model Results:
## 
## estimate se zval pval ci.lb ci.ub
## hr_estimatorEllipse 3.3715 2.2321 1.5105 0.1309 -1.0033 7.7462
## hr_estimatorHM -0.0464 2.0862 -0.0223 0.9822 -4.1354 4.0425
## hr_estimatorKernel 4.9526 2.0808 2.3802 0.0173 0.8744 9.0308
## hr_estimatorMCP 7.6974 2.0767 3.7065 0.0002 3.6271 11.7677
## 
## hr_estimatorEllipse 
## hr_estimatorHM 
## hr_estimatorKernel *
## hr_estimatorMCP ***
## 
## ---
## Signif. codes: 0 '***' 0.001 '**' 0.01 '*' 0.05 '.' 0.1 ' ' 1
```
# Profile liklihood plot

profile(mod.to.hr, sigma2=1)

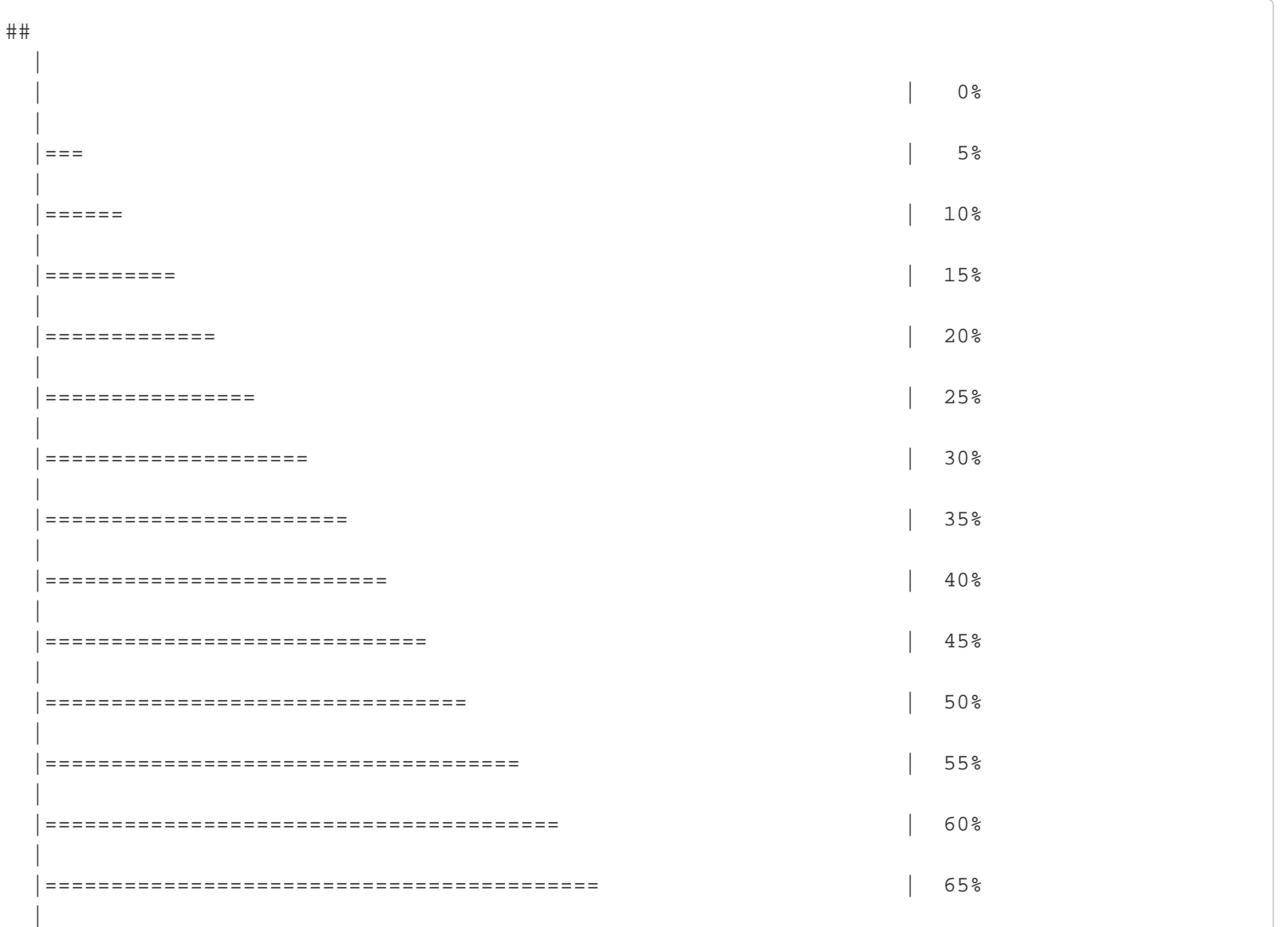

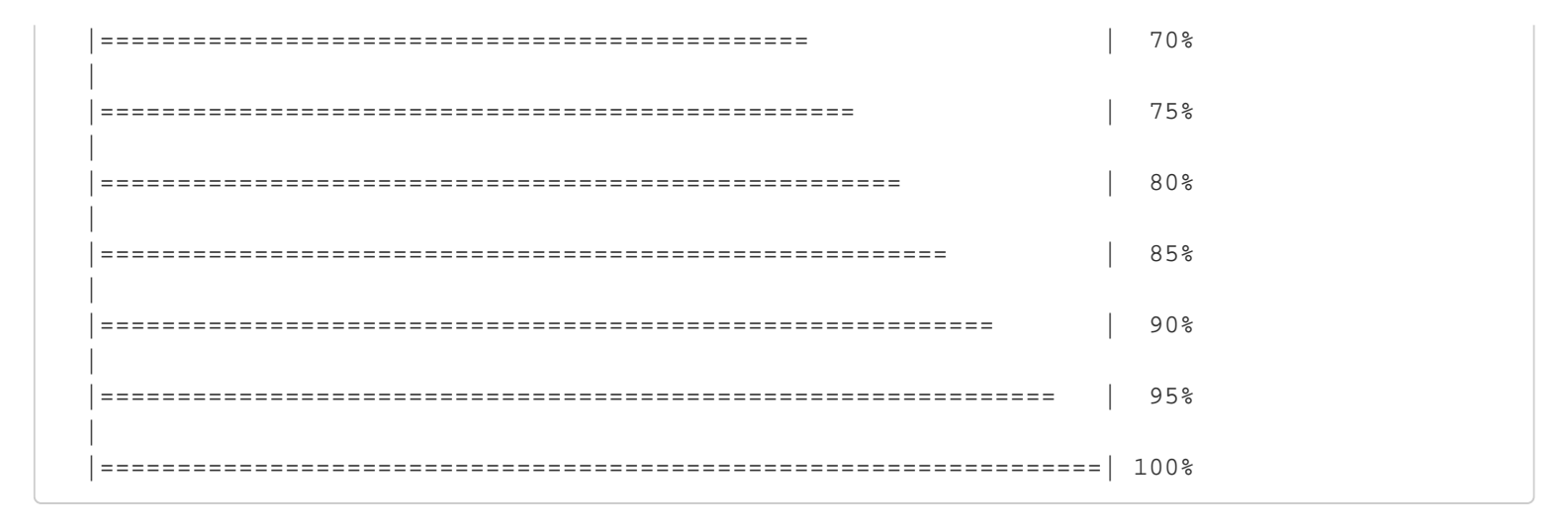

Profile Plot for  $\sigma^2$ 

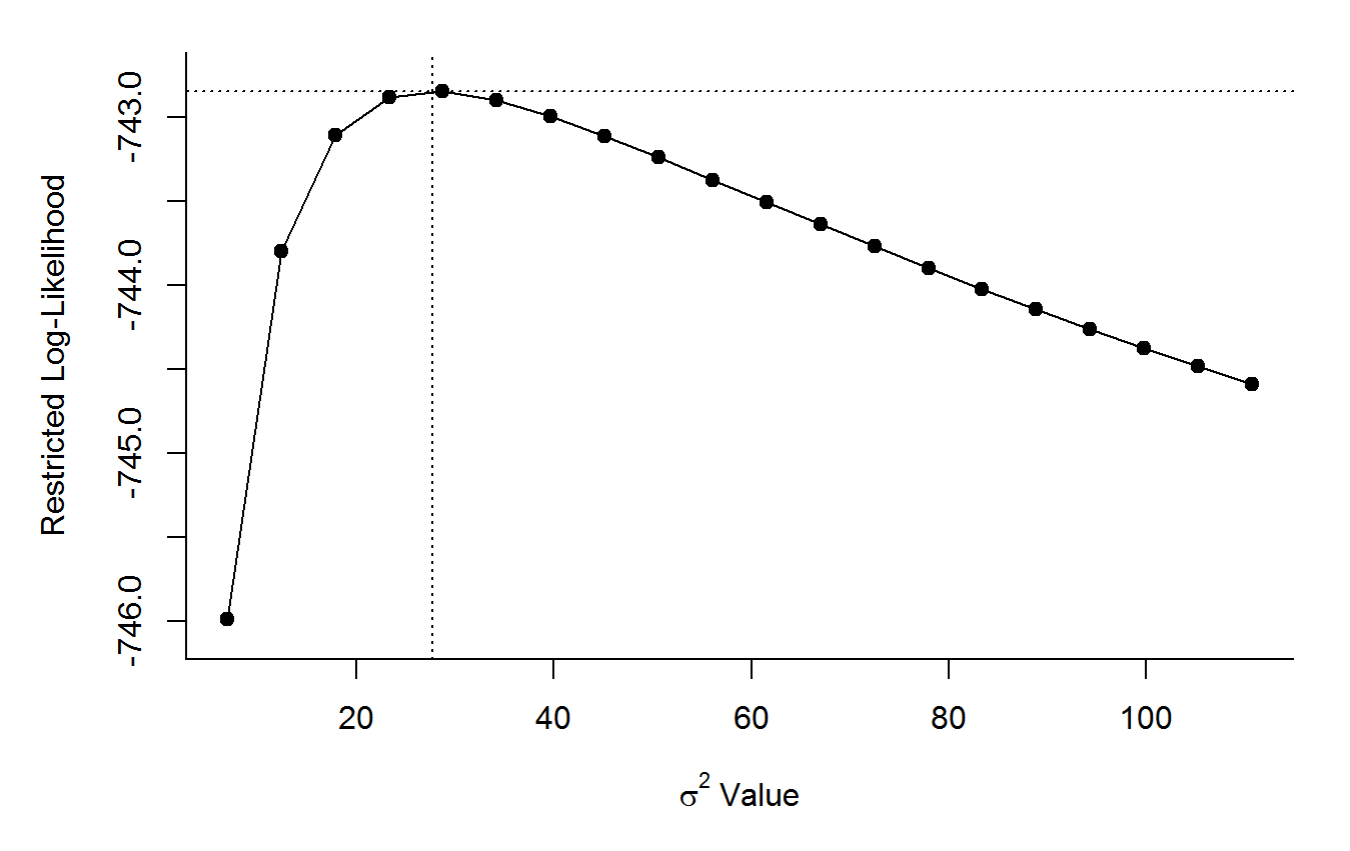

# Delta AICc against int-only model AIC(mod.to.hr, mod.to.int, correct = TRUE)

```
## df AICc
## mod.to.hr 5 1498.187
## mod.to.int 2 2620.056
```
AIC(mod.to.int, correct = TRUE) - AIC(mod.to.hr,correct = TRUE)

## [1] 1121.869

```
# Calculate McFadden's pseudo R2
1-(logLik(mod.to.hr)/logLik(mod.to.int))
## 'log Lik.' 0.4320022 (df=5)
#Multiple comparisons usung Holm-Bonferroni method
summary(glht(mod.to.hr, linfct=cbind(contrMat(c("Ellipse"=1,"HM"=1,"Kernel"=1,"MCP"=1), 
type="Tukey"))), test=adjusted("holm"))
## 
## Simultaneous Tests for General Linear Hypotheses
## 
## Fit: rma.mv(yi = yi, V = vi, mods = ~hr_estimator, random = ~1 | Author,
\# data = ef.to)
## 
## Linear Hypotheses:
## Estimate Std. Error z value Pr(>|z|) 
## HM - Ellipse == 0 -6.7893 2.6213 -2.590 0.0288 * 
## Kernel - Ellipse == 0 -1.7904 2.6914 -0.665 1.0000 
## MCP - Ellipse == 0 0.9545 2.6506 0.360 1.0000 
## Kernel - HM == 0 4.9990 0.4182 11.953 < 2e-16 ***
## MCP - HM == 0 7.7438 0.2396 32.315 < 2e-16 ***
## MCP - Kernel == 0 2.7449 0.3431 8.001 5.33e-15 ***
## ---
## Signif. codes: 0 '***' 0.001 '**' 0.01 '*' 0.05 '.' 0.1 ' ' 1
## (Adjusted p values reported -- holm method)
## Test: Effect of sample size on T. ornata hr size
mod.to.n = rma.mv(yi, vi, mods = ~ n, random = ~1|Author, data = ef.to)summary(mod.to.n)
## 
## Multivariate Meta-Analysis Model (k = 34; method: REML)
## 
## logLik Deviance AIC BIC AICc 
## -1307.3974 2614.7948 2620.7948 2625.1920 2621.6519 
## 
## Variance Components: 
## 
## estim sqrt nlvls fixed factor
## sigma^2 36.7421 6.0615 7 no Author
## 
## Test for Residual Heterogeneity: 
## QE(df = 32) = 3532.5251, p-val < .0001
## 
## Test of Moderators (coefficient(s) 2): 
## QM(df = 1) = 0.0125, p-val = 0.9108
##
```

```
## Model Results:
## 
## estimate se zval pval ci.lb ci.ub 
## intrcpt 5.4167 2.3790 2.2768 0.0228 0.7539 10.0796 *
## n -0.0021 0.0189 -0.1120 0.9108 -0.0391 0.0348 
## 
## ---
## Signif. codes: 0 '***' 0.001 '**' 0.01 '*' 0.05 '.' 0.1 ' ' 1
```
## # Profile liklihood plot

```
profile(mod.to.n, sigma2=1)
```
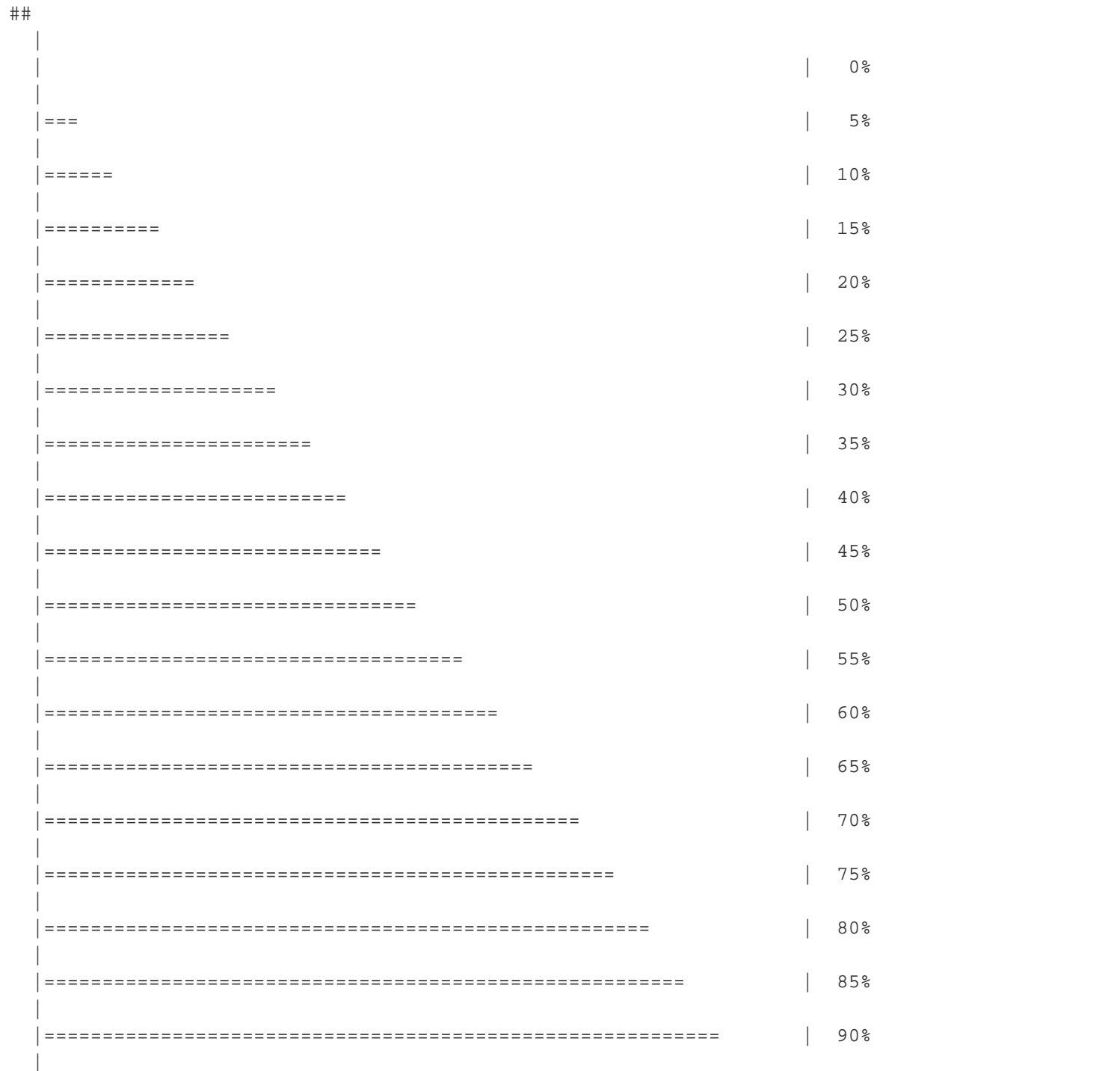

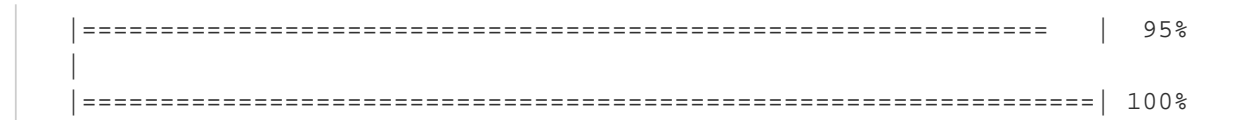

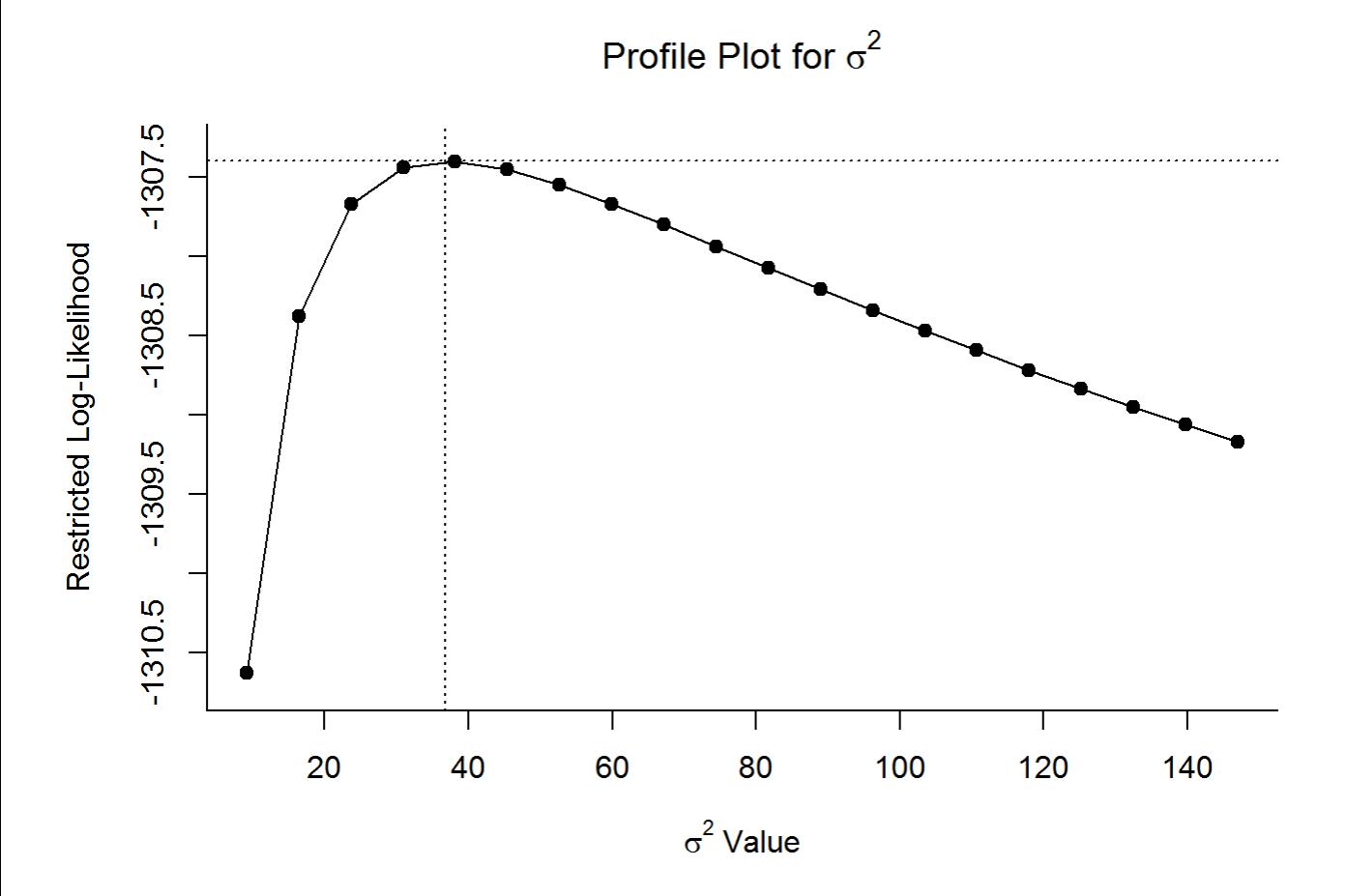

# Delta AICc against int-only model AIC(mod.to.n, mod.to.int, correct = TRUE)

## df AICc ## mod.to.n 3 2621.652 ## mod.to.int 2 2620.056

AIC(mod.to.int, correct = TRUE) - AIC(mod.to.n,correct = TRUE)

## [1] -1.595635

```
# Calculate McFadden's pseudo R2
1-(logLik(mod.to.n)/logLik(mod.to.int))
```

```
## 'log Lik.' 0.000329366 (df=3)
```
## Test: Effect of ecoregion on T. ornata hr size

```
Turtle_meta-analysis_code.R
```

```
mod.to.eco = rma.mv(yi, vi, mods = ~ecoregion, random = ~1|Author, data = ef.to)summary(mod.to.eco)
```

```
#### Multivariate Meta-Analysis Model (k = 34; method: REML)
##logLik
              Deviance
##AIC
                                         BIC
                                                   AICc
## -1287.3519
              2574.7038 2588.7038 2598.0292
                                               2594.3038
#### Variance Components:
####estim
                     sqrt nlvls fixed factor
#### Test for Residual Heterogeneity:
## QE(df = 28) = 2551.4472, p-val < .0001
#### Test of Moderators (coefficient(s) 2,3,4,5,6):
## QM(df = 5) = 141.3000, p-val < .0001
#### Model Results:
####estimate se
                                                            zval
                                           2.5508 0.5505 4.6333
## intrcpt
## ecoregionCOLD DESERTS
                                          -1.2578 0.7568 -1.6619## ecoregionSOUTH CENTRAL SEMI-ARID PRAIRIES -0.2276 0.7762 -0.2933
## ecoregionTEMPERATE PRAIRIES
                                          -1.6934 0.7576 -2.2354## ecoregionWEST-CENTRAL SEMI-ARID PRAIRIES
                                          16.2486 2.1186 7.6696
## ecoregionWESTERN SIERRA MADRE PIEDMONT
                                          4.4215 0.7796 5.6714
                                           pval ci.lb ci.ub
#### intrcpt
                                         \lt.0001 1.4718 3.6298 ***
## ecoregionCOLD DESERTS
                                         0.0965 -2.7411 0.2256## ecoregionSOUTH CENTRAL SEMI-ARID PRAIRIES 0.7693 -1.7489 1.2936
## ecoregionTEMPERATE PRAIRIES
                                        0.0254 -3.1782 -0.2086## ecoregionWEST-CENTRAL SEMI-ARID PRAIRIES <. 0001 12.0963 20.4010 ***
## ecoregionWESTERN SIERRA MADRE PIEDMONT <. 0001 2.8935 5.9496 ***
#### ---
## Signif. codes: 0 '***' 0.001 '**' 0.01 '*' 0.05 '.' 0.1 ' ' 1
```

```
# Testing main effect to display level-specific estimates
mod.to.eco.d = rma.mv(yi, vi, mods = ~ecoregion-1, random = ~1|Author, data = ef.to)summary(mod.to.eco.d)
```

```
#### Multivariate Meta-Analysis Model (k = 34; method: REML)
####loqLik Deviance
                               AIC
                                          BIC
                                                    AICc
## -1287.3519 2574.7038 2588.7038 2598.0292
                                              2594.3038
#### Variance Components:
```
 $##$ 

```
estim sqrt nlvls fixed factor
##0.2696 0.5193 7 no Author
## sigma^2
#### Test for Residual Heterogeneity:
## QE(df = 28) = 2551.4472, p-val < .0001
#### Test of Moderators (coefficient(s) 1,2,3,4,5,6):
## QM(df = 6) = 292.4102, p-val < .0001
#### Model Results:
####estimate se
                                                            zval
## ecoregionCENTRAL USA PLAINS
                                            2.5508 0.5505 4.6336
                                            1.2930 0.5193 2.4900
## ecoregionCOLD DESERTS
## ecoregionSOUTH CENTRAL SEMI-ARID PRAIRIES
                                           2.3231  0.5471  4.2463
## ecoregionTEMPERATE PRAIRIES
                                            0.8574 0.5204 1.6476
## ecoregionWEST-CENTRAL SEMI-ARID PRAIRIES 18.7994 2.0458 9.1893
## ecoregionWESTERN SIERRA MADRE PIEDMONT
                                           6.9723  0.5520  12.6313
                                           pval ci.lb ci.ub
##\lt.0001 1.4718 3.6298 ***
## ecoregionCENTRAL USA PLAINS
                                                                   \star0.0128 0.2753 2.3108
## ecoregionCOLD DESERTS
## ecoregionSOUTH CENTRAL SEMI-ARID PRAIRIES <. 0001 1.2508 3.3954 ***
                                         0.0994 - 0.1626 1.8773
## ecoregionTEMPERATE PRAIRIES
## ecoregionWEST-CENTRAL SEMI-ARID PRAIRIES <. 0001 14.7897 22.8091 ***
## ecoregionWESTERN SIERRA MADRE PIEDMONT <. 0001 5.8905 8.0542 ***
#### ---## Signif. codes: 0 '***' 0.001 '**' 0.01 '*' 0.05 '.' 0.1 ' ' 1
```
# Profile liklihood plot

profile(mod.to.eco, sigma2=1, ylim=c(-1287.353,-1287.351))

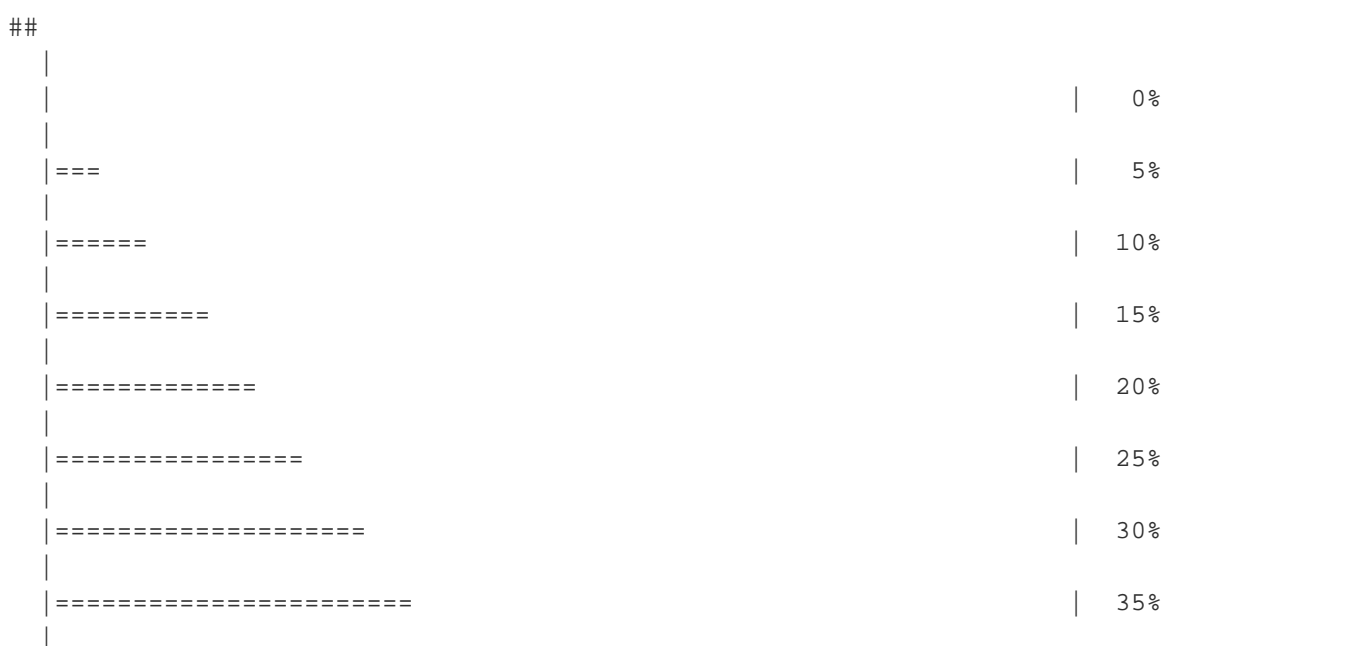

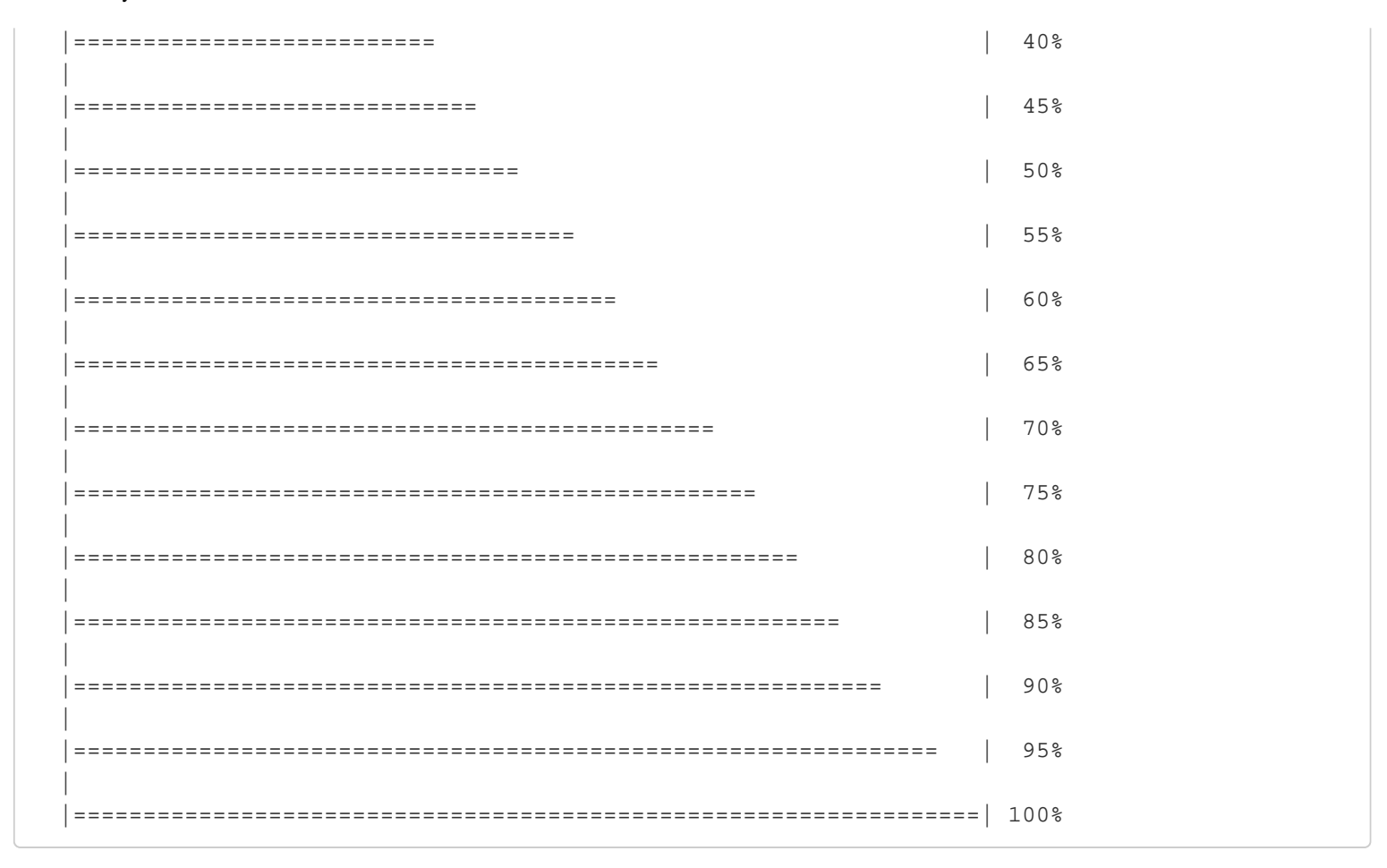

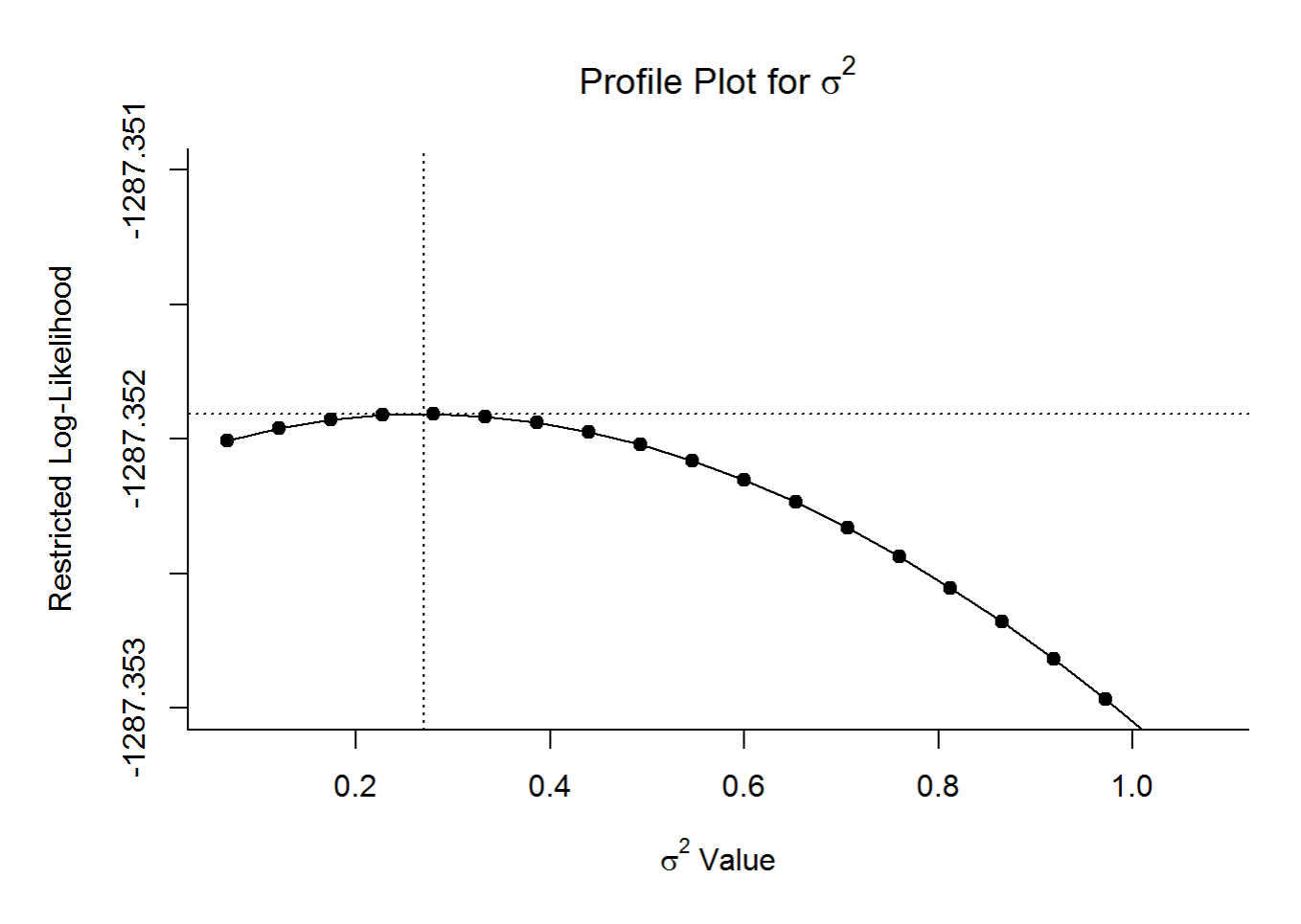

```
# Delta AICc against int-only model
AIC(mod.to.eco, mod.to.int, correct = TRUE)
```
## df AICc ## mod.to.eco 7 2594.304 ## mod.to.int 2 2620.056

AIC(mod.to.int, correct = TRUE) - AIC(mod.to.eco,correct = TRUE)

## [1] 25.75247

# Calculate McFadden's pseudo R2 1-(logLik(mod.to.eco)/logLik(mod.to.int))

## 'log Lik.' 0.01565667 (df=7)

```
#Multiple comparisons usung Holm-Bonferroni method
summary(glht(mod.to.eco, linfct=cbind(contrMat(c("CENTRAL USA PLAINS"=1, "COLD DESERTS"=1,"SOU
TH CENTRAL SEMI-ARID PRAIRIES"=1,
                                                   "TEMPERATE PRAIRIES"=1,"WEST-CENTRAL SEMI-ARI
D PRAIRIES"=1,"WESTERN SIERRA MADRE PIEDMONT"=1), 
                                                type="Tukey"))), test=adjusted("holm"))
```

```
## 
## Simultaneous Tests for General Linear Hypotheses
## 
## Fit: rma.mv(yi = yi, V = vi, mods = ~ecoregion, random = \sim 1 | Author,
\# data = ef.to)
## 
## Linear Hypotheses:
## Estimate
\## COLD DESERTS - CENTRAL USA PLAINS == 0 -3.8085## SOUTH CENTRAL SEMI-ARID PRAIRIES - CENTRAL USA PLAINS == 0 -2.7784
## TEMPERATE PRAIRIES - CENTRAL USA PLAINS == 0 -4.2442
## WEST-CENTRAL SEMI-ARID PRAIRIES - CENTRAL USA PLAINS == 0 13.6978
## WESTERN SIERRA MADRE PIEDMONT - CENTRAL USA PLAINS == 0 1.8708
## SOUTH CENTRAL SEMI-ARID PRAIRIES - COLD DESERTS == 0 1.0301
## TEMPERATE PRAIRIES - COLD DESERTS == 0 -0.4357
## WEST-CENTRAL SEMI-ARID PRAIRIES - COLD DESERTS == 0 17.5064
## WESTERN SIERRA MADRE PIEDMONT - COLD DESERTS == 0 5.6793
## TEMPERATE PRAIRIES - SOUTH CENTRAL SEMI-ARID PRAIRIES == 0 -1.4658
## WEST-CENTRAL SEMI-ARID PRAIRIES - SOUTH CENTRAL SEMI-ARID PRAIRIES == 0 16.4763
## WESTERN SIERRA MADRE PIEDMONT - SOUTH CENTRAL SEMI-ARID PRAIRIES == 0 4.6492
## WEST-CENTRAL SEMI-ARID PRAIRIES - TEMPERATE PRAIRIES == 0 17.9421
## WESTERN SIERRA MADRE PIEDMONT - TEMPERATE PRAIRIES == 0 6.1150
## WESTERN SIERRA MADRE PIEDMONT - WEST-CENTRAL SEMI-ARID PRAIRIES == 0 -11.8271
## Std. Error
\## COLD DESERTS - CENTRAL USA PLAINS == 0 1.2174
## SOUTH CENTRAL SEMI-ARID PRAIRIES - CENTRAL USA PLAINS == 0 1.2295
```
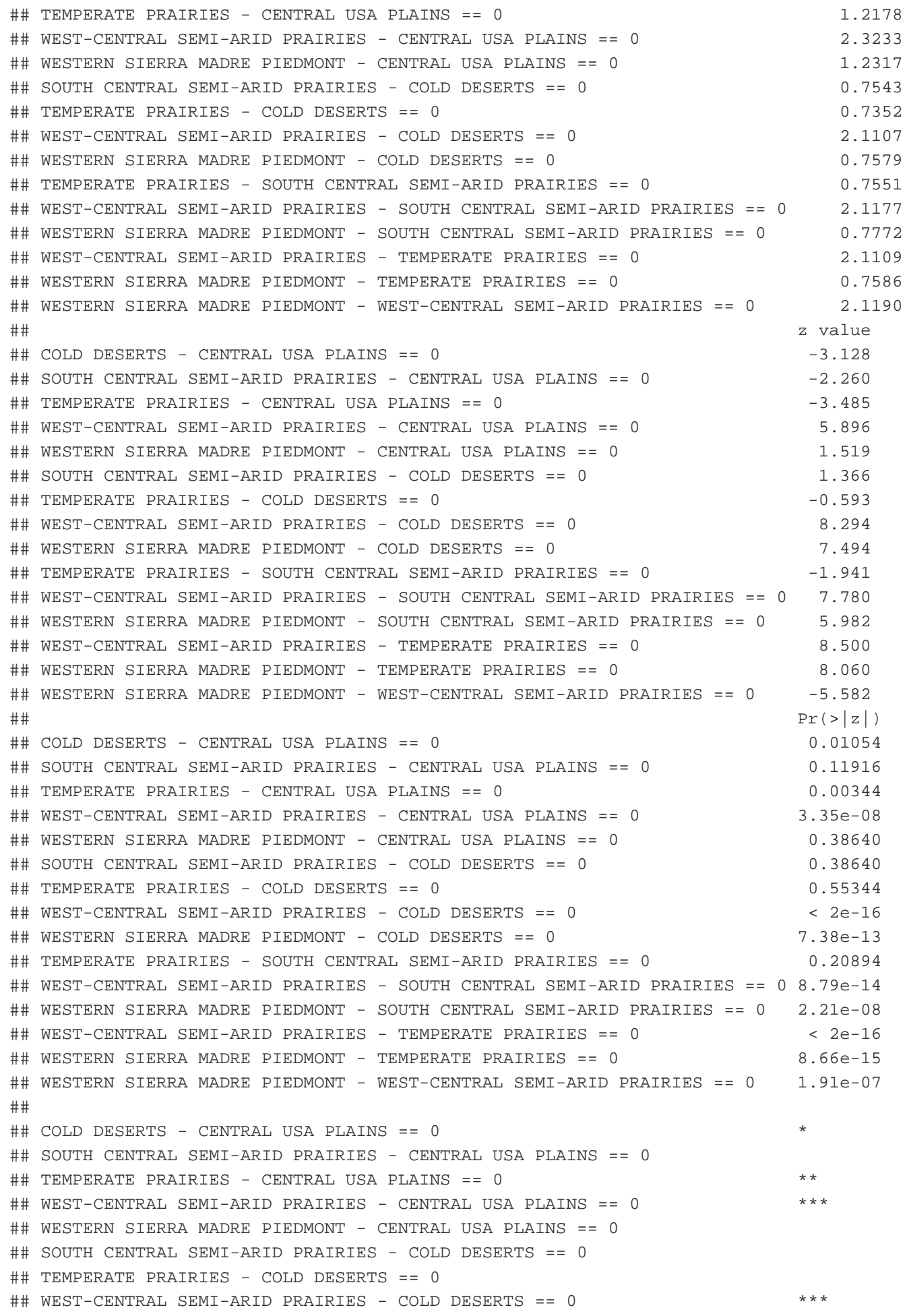

```
Turtle_meta-analysis_code.R
```
## WESTERN SIERRA MADRE PIEDMONT - COLD DESERTS == 0 \*\*\* ## TEMPERATE PRAIRIES - SOUTH CENTRAL SEMI-ARID PRAIRIES == 0 ## WEST-CENTRAL SEMI-ARID PRAIRIES - SOUTH CENTRAL SEMI-ARID PRAIRIES == 0 \*\*\* ## WESTERN SIERRA MADRE PIEDMONT - SOUTH CENTRAL SEMI-ARID PRAIRIES == 0 \*\*\* ## WEST-CENTRAL SEMI-ARID PRAIRIES - TEMPERATE PRAIRIES == 0 \*\*\* ## WESTERN SIERRA MADRE PIEDMONT - TEMPERATE PRAIRIES == 0 \*\*\* ## WESTERN SIERRA MADRE PIEDMONT - WEST-CENTRAL SEMI-ARID PRAIRIES == 0 \*\*\* ## --- ## Signif. codes: 0 '\*\*\*' 0.001 '\*\*' 0.01 '\*' 0.05 '.' 0.1 ' ' 1 ## (Adjusted p values reported -- holm method)

#####Tests not possible for gravid and relocated T. ornata , given lack of data############## #\_\_\_\_\_\_\_\_\_\_\_\_\_\_\_\_\_\_\_\_\_\_\_\_\_\_\_\_\_\_\_\_\_\_\_\_\_\_\_\_\_\_\_\_\_\_\_\_\_\_\_\_\_\_\_\_\_\_\_\_\_\_\_\_\_\_\_\_\_\_\_\_\_\_\_\_\_\_\_\_\_\_\_\_\_\_\_\_\_\_ #\_\_\_\_\_\_\_\_\_\_\_\_\_\_\_\_\_\_\_\_\_\_\_\_\_\_\_\_\_\_\_\_\_\_\_\_\_\_\_\_\_\_\_\_\_\_\_\_\_\_\_\_\_\_\_\_\_\_\_\_\_\_\_\_\_\_\_\_\_\_\_\_\_\_\_\_\_\_\_\_\_\_\_\_\_\_\_\_\_\_ #Subset ef.all data set to include only T. carolina cases and exclude "Mixed" from sex column

ef.tc.sex <- subset(ef.all, species=="T. carolina"& sex!="Mixed") droplevels.factor(ef.tc.sex\$sex)

## [1] Female Female Female Male Female Male Female Female Female Male ## [11] Female Female Female Male Female Male Male Male Female Female ## [21] Female Female Male Female Male Female Male Female Male Female ## [31] Female Female Male Female Female Male Female Male Female Male ## [41] Female Male ## Levels: Female Male

droplevels.factor(ef.tc.sex\$species)

```
## [1] T. carolina T. carolina T. carolina T. carolina T. carolina
## [6] T. carolina T. carolina T. carolina T. carolina T. carolina
## [11] T. carolina T. carolina T. carolina T. carolina T. carolina
## [16] T. carolina T. carolina T. carolina T. carolina T. carolina
## [21] T. carolina T. carolina T. carolina T. carolina T. carolina
## [26] T. carolina T. carolina T. carolina T. carolina T. carolina
## [31] T. carolina T. carolina T. carolina T. carolina T. carolina
## [36] T. carolina T. carolina T. carolina T. carolina T. carolina
## [41] T. carolina T. carolina
## Levels: T. carolina
```
droplevels.factor(ef.tc.sex\$Author)

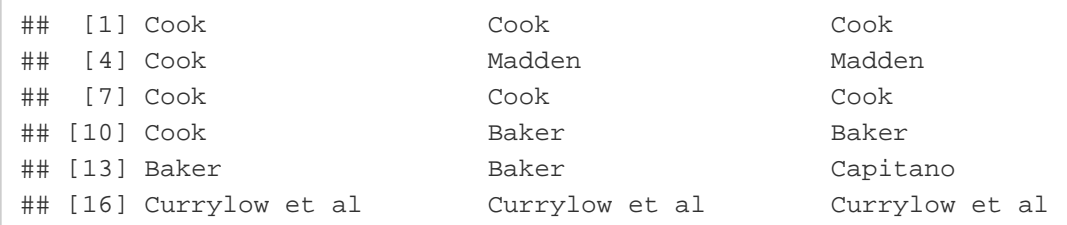

```
file:///C/...ropbox/KU/Research/Current%20Research/Miranda%20Meta-Analysis/Turtle%20meta-analysis/Turtle_meta-analysis_code.html[3/19/2019 10:08:24 AM]
```
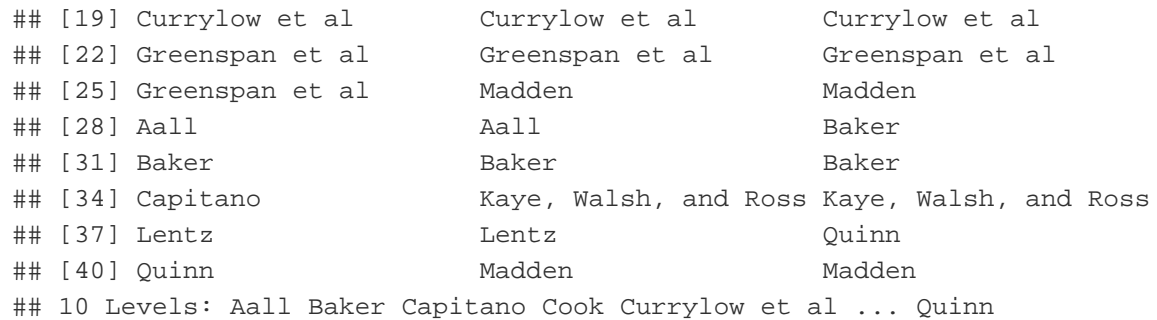

```
# Estimate T. carolina home range size using all cases, no moderators
mod.tc.int = rma.mv(yi, vi, random = ~1|Author, data = ef.tc)summary(mod.tc.int)
```

```
#### Multivariate Meta-Analysis Model (k = 72; method: REML)
##logLik Deviance
                         AIC
                                   BIC
                                            AICc
#### -557.0208 1114.0415 1118.0415 1122.5669 1118.2180
#### Variance Components:
##estim sqrt nlvls fixed factor
#### sigma^2
         7.2426 2.6912 19 no Author
#### Test for Heterogeneity:
## Q(df = 71) = 1928.1765, p-val < .0001
#### Model Results:
##zval
                            pval
                                   ci.lb ci.ub
## estimate se
                                                     ***4.6097 0.6717 6.8632 <.0001 3.2933 5.9261
###### ---
## Signif. codes: 0 '***' 0.001 '**' 0.01 '*' 0.05 '.' 0.1 ' ' 1
```

```
# Profile liklihood plot
```

```
profile(mod.tc.int, sigma2=1)
```
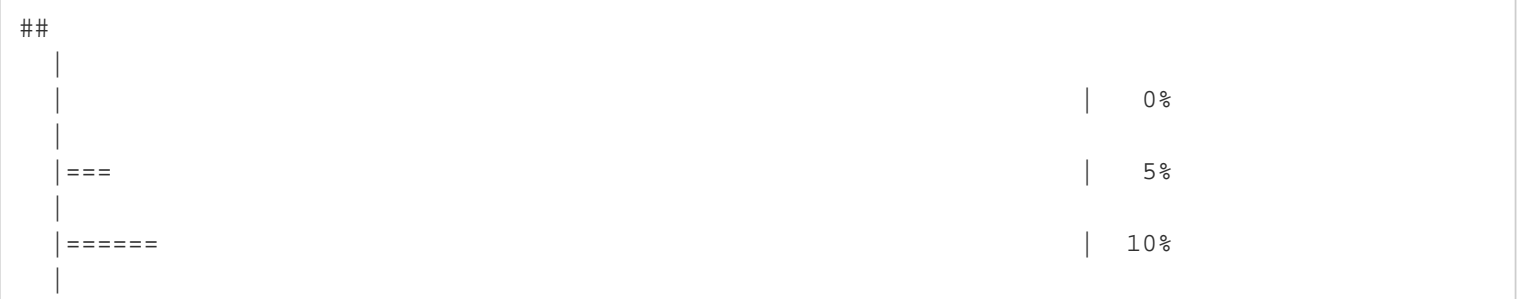

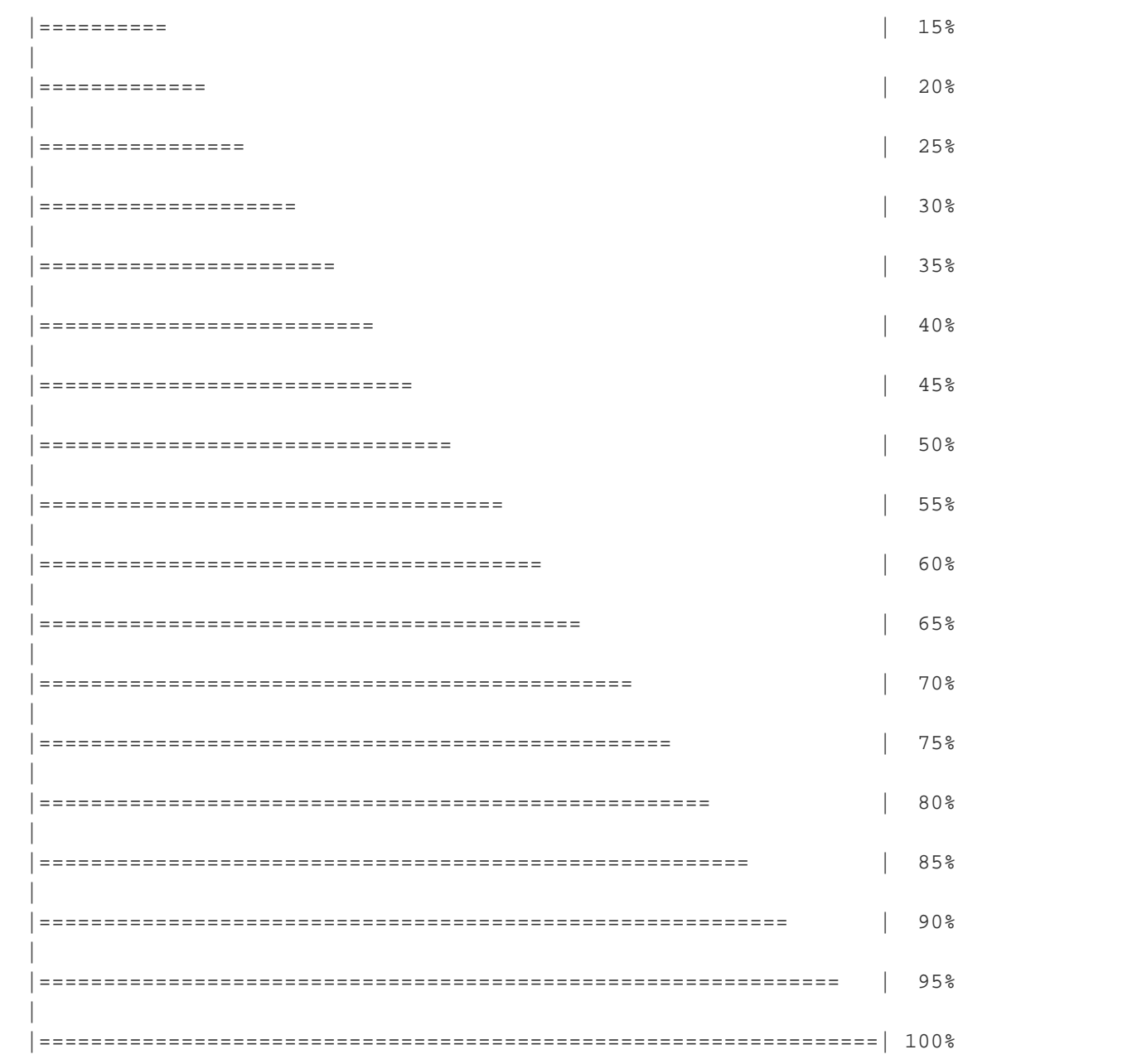

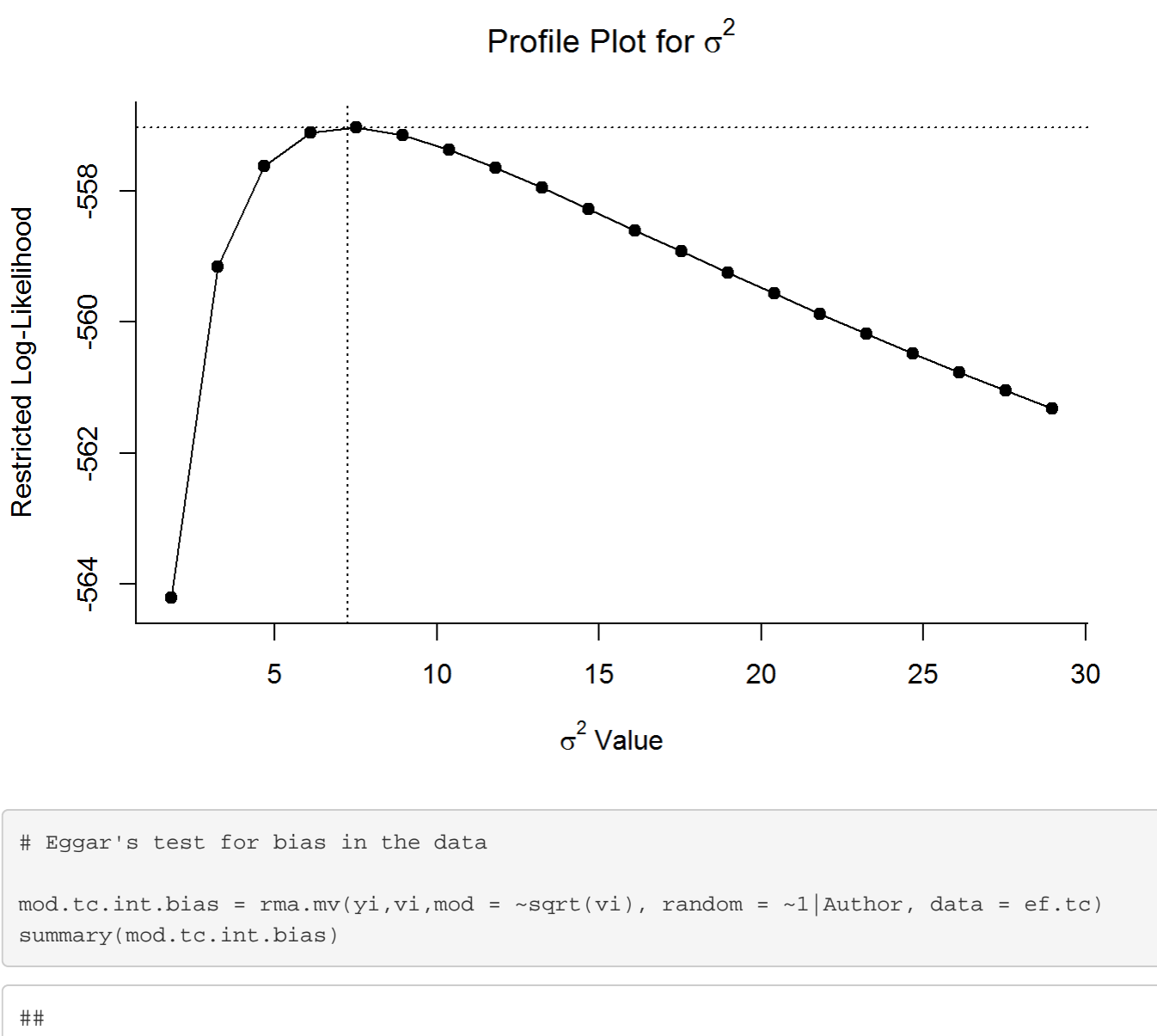

```
## Multivariate Meta-Analysis Model (k = 72; method: REML)
## 
## logLik Deviance AIC BIC AICc 
## -484.7326 969.4651 975.4651 982.2106 975.8288 
## 
## Variance Components: 
## 
## estim sqrt nlvls fixed factor
## sigma^2 3.3643 1.8342 19 no Author
## 
## Test for Residual Heterogeneity: 
## QE(df = 70) = 1754.3916, p-val < .0001
## 
## Test of Moderators (coefficient(s) 2): 
## QM(df = 1) = 142.1462, p-val < .0001
## 
## Model Results:
## 
## estimate se zval pval ci.lb ci.ub
```

```
## intrcpt 1.9191 0.5155 3.7228 0.0002 0.9088 2.9295 ***
## sqrt(vi) 2.5398 0.2130 11.9225 <.0001 2.1223 2.9573 ***
## 
## ---
## Signif. codes: 0 '***' 0.001 '**' 0.01 '*' 0.05 '.' 0.1 ' ' 1
```
# Create forest plot for the model

```
forest(mod.tc.int, slab = ef.tc$Author, psize = 1.5, pch = 21, 
       mlab = "Overall Mean Effect", addcred = TRUE, order = "obs")
```
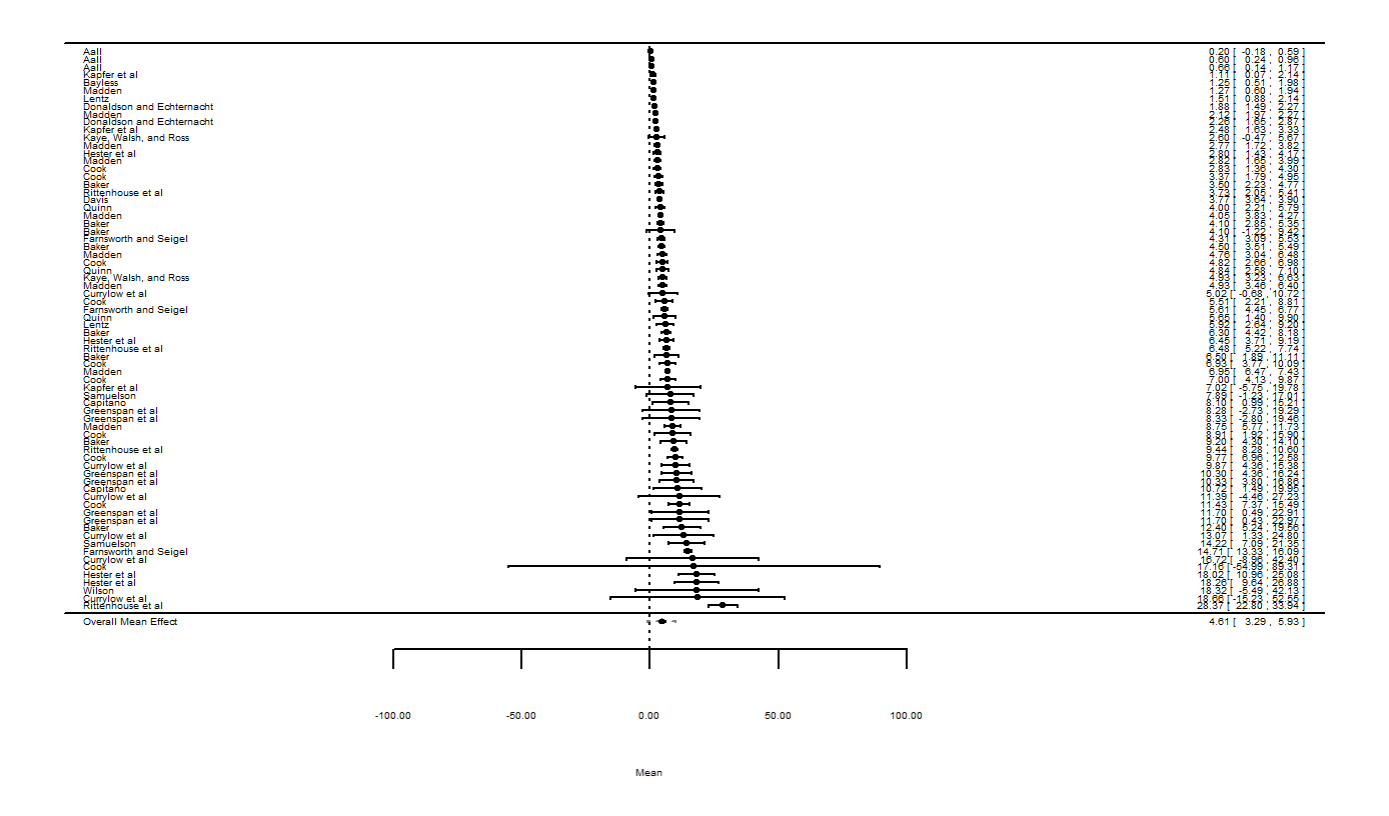

```
# Identify influential outliers using ID column
tc.int.rs = rstandard(mod.tc.int)
tc.int.hat = hatvalues(mod.tc.int)/mean(hatvalues(mod.tc.int))
plot(tc.int.hat, tc.int.rs$resid, ylim = c(-4.0, 10))text(tc.int.hat, tc.int.rs$resid, labels = ef.tc$ID, cex= 1, pos = 2)
abline(h = -3)
abline(h = 3)abline(v = 2)
```
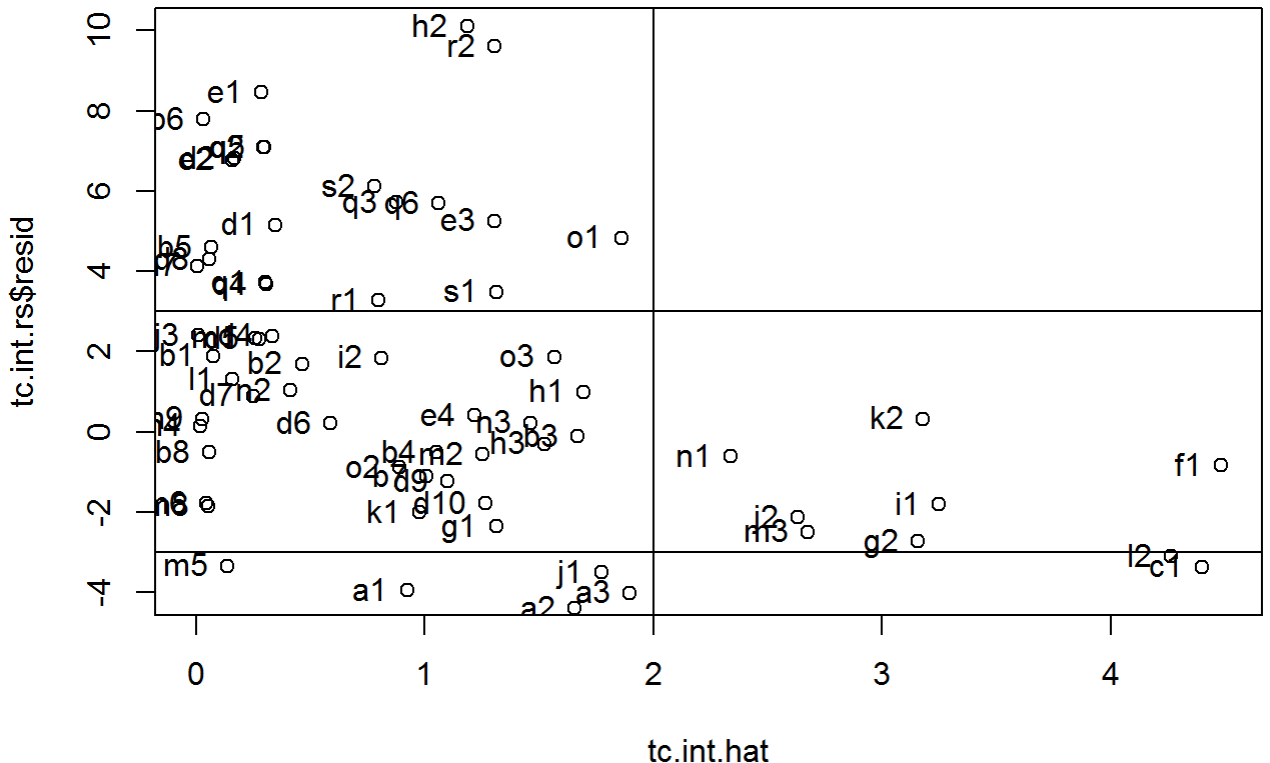

```
# Removing influntial outliers by ID: c1, l2
ef.tc.infout = ef.tc[!(ef.tc$ID $in$c("cl", "l2")),
# Test for home range size estimate: no moderators, no influential outliers
mod.tc.int.infour = rma.mv(yi, vi, random = ~1| Author, data = ef.tc.infour)summary(mod.tc.int.infout)
```

```
## 
## Multivariate Meta-Analysis Model (k = 70; method: REML)
## 
## logLik Deviance AIC BIC AICc 
## -548.9018 1097.8035 1101.8035 1106.2717 1101.9853 
## 
## Variance Components: 
## 
## estim sqrt nlvls fixed factor
## sigma^2 6.5302 2.5554 18 no Author
## 
## Test for Heterogeneity: 
## Q(df = 69) = 1882.5390, p-val < .0001
## 
## Model Results:
##
```

```
## estimate se zval pval ci.lb ci.ub
## 5.0560 0.6675 7.5748 <.0001 3.7478 6.3642 ***
#### ---## Signif. codes: 0 '***' 0.001 '**' 0.01 '*' 0.05 '.' 0.1 ' ' 1
```

```
# Profile liklihood plot
```
profile(mod.tc.int.infout, sigma2=1)

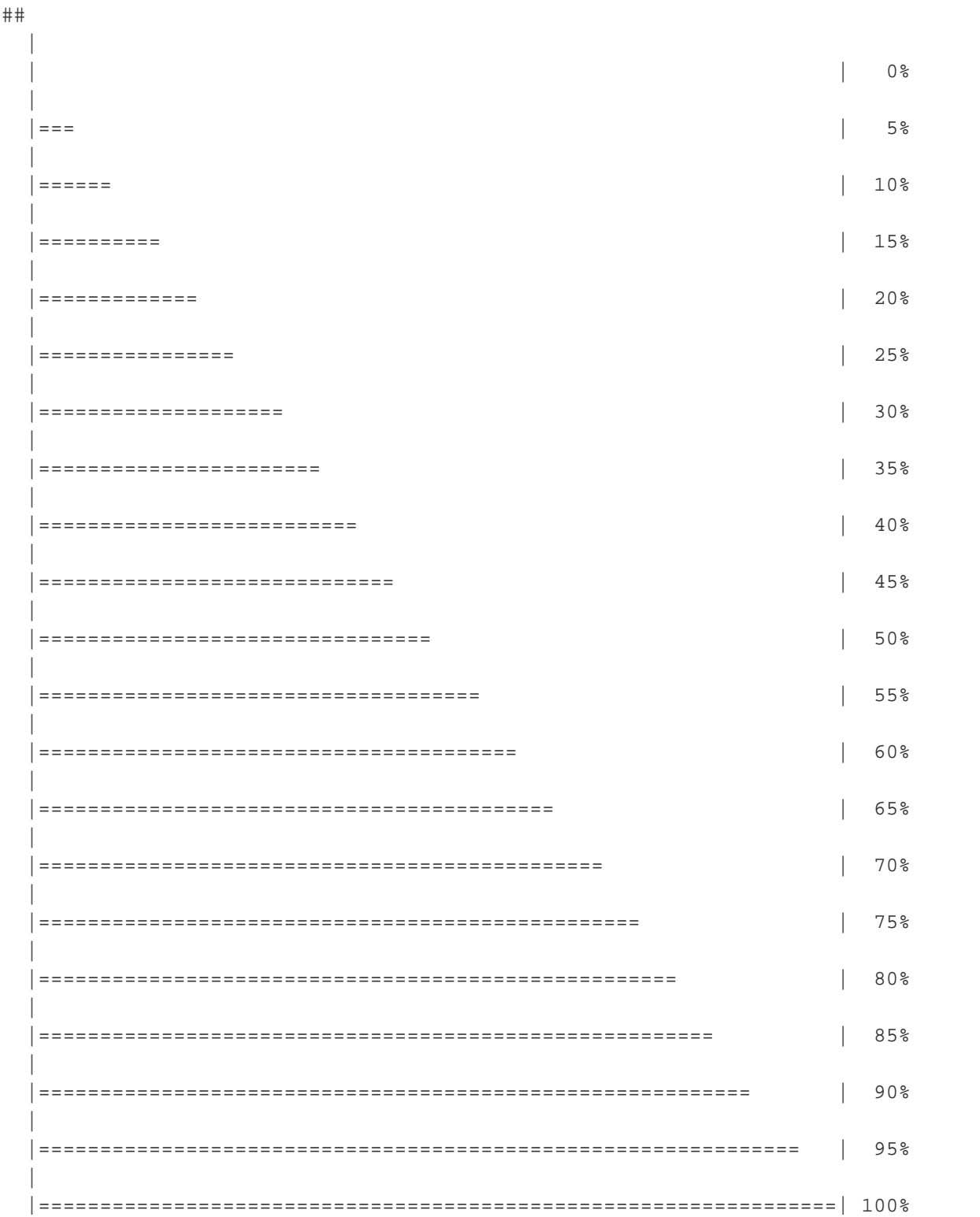

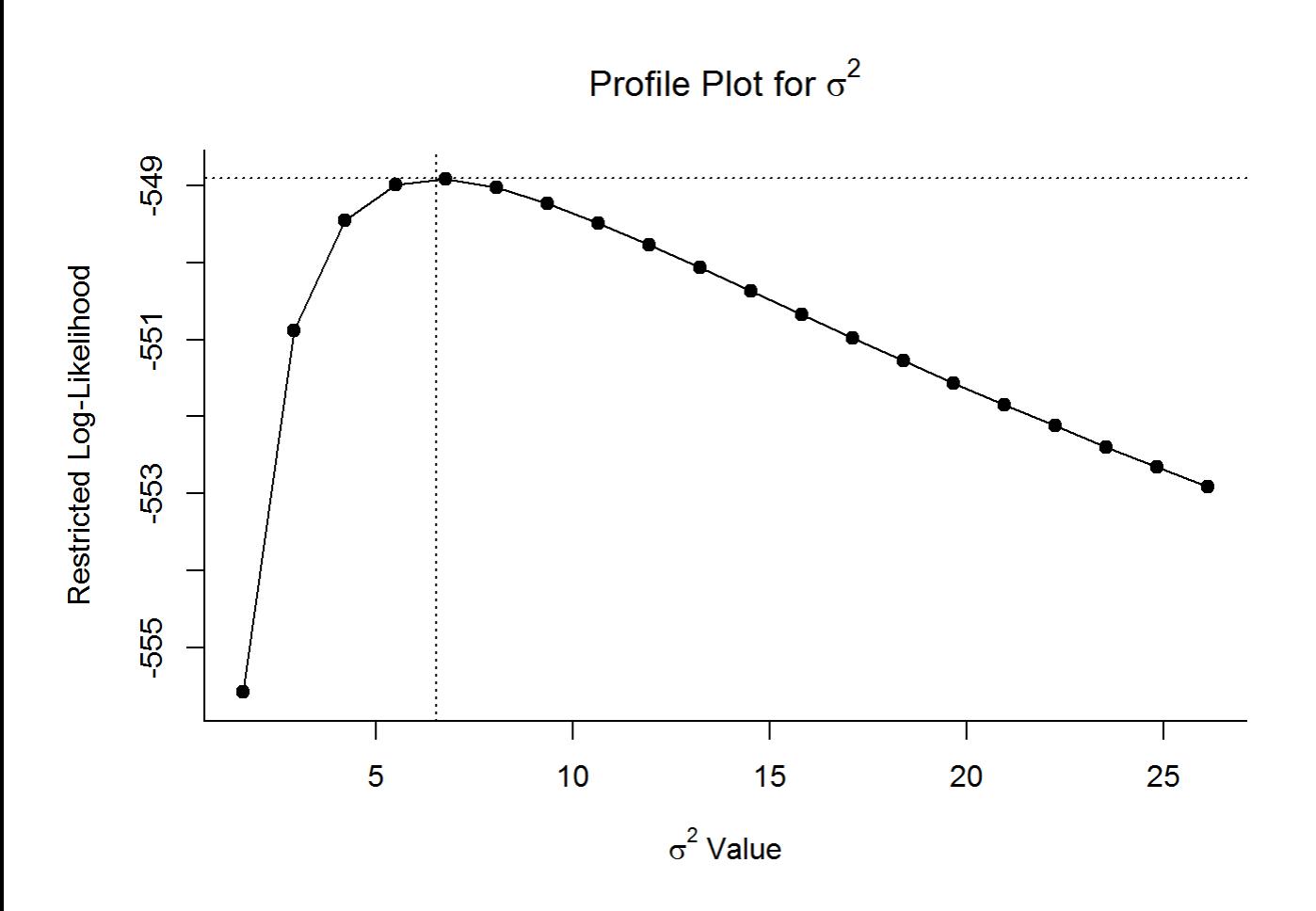

# Delta AICc against int-only model AIC(mod.tc.int.infout, mod.tc.int, correct = TRUE)

## df AICc ## mod.tc.int.infout 2 1101.985 ## mod.tc.int 2 1118.218

AIC(mod.tc.int, correct = TRUE) - AIC(mod.tc.int.infout,correct = TRUE)

## [1] 16.23267

# Calculate McFadden's pseudo R2 1-(logLik(mod.tc.int.infout)/logLik(mod.tc.int))

## 'log Lik.' 0.01457578 (df=2)

```
# Create forest plot for the model
forest(mod.tc.int.infout, slab = ef.tc.infout$Author, psize = 1.5, pch = 21, 
        mlab = "Overall Mean Effect", addcred = TRUE, order = "obs")
```
file:///C/...ropbox/KU/Research/Current%20Research/Miranda%20Meta-Analysis/Turtle%20meta-analysis/Turtle\_meta-analysis\_code.html[3/19/2019 10:08:24 AM]

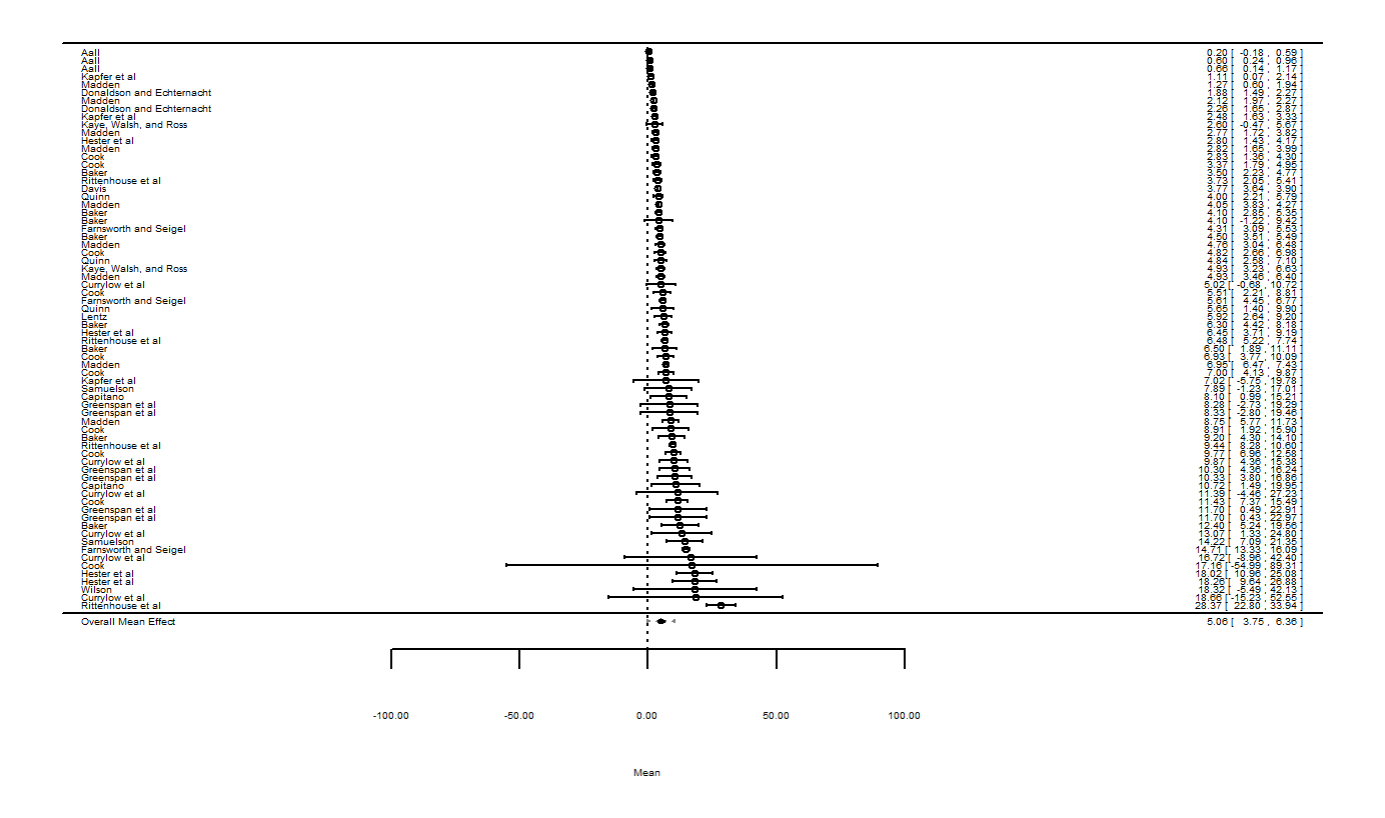

```
# Test: Effect of sex on T. carolina hr size
mod.tc.sex.int = rma.mv(yi, vi, random = \neg 1] Author, data = ef.tc.sex)
summary(mod.tc.sex.int)
```

```
#### Multivariate Meta-Analysis Model (k = 42; method: REML)
##\# \#logLik
              Deviance
                             AIC
                                       BIC
                                                 AICc
## -131.8368263.6736
                        267.6736
                                   271.1008
                                             267.9894
#### Variance Components:
####sqrt nlvls fixed factor
              estim
             5.5129 2.3480
                               10
## sigma^2
                                     no Author
#### Test for Heterogeneity:
## Q(df = 41) = 356.1405, p-val < .0001
#### Model Results:
#### estimate
            se
                      zval
                              pval
                                      ci.lb
                                              ci.ub
##4.1796 0.8233
                     5.0764 <.0001 2.5659 5.7933
                                                           ***#### ---
```

```
file:///C/...ropbox/KU/Research/Current%20Research/Miranda%20Meta-Analysis/Turtle%20meta-analysis/Turtle_meta-analysis_code.html[3/19/2019 10:08:24 AM]
```

```
## Signif. codes: 0 '***' 0.001 '**' 0.01 '*' 0.05 '.' 0.1 ' ' 1
```
# Profile liklihood plot

profile(mod.tc.sex.int, sigma2=1)

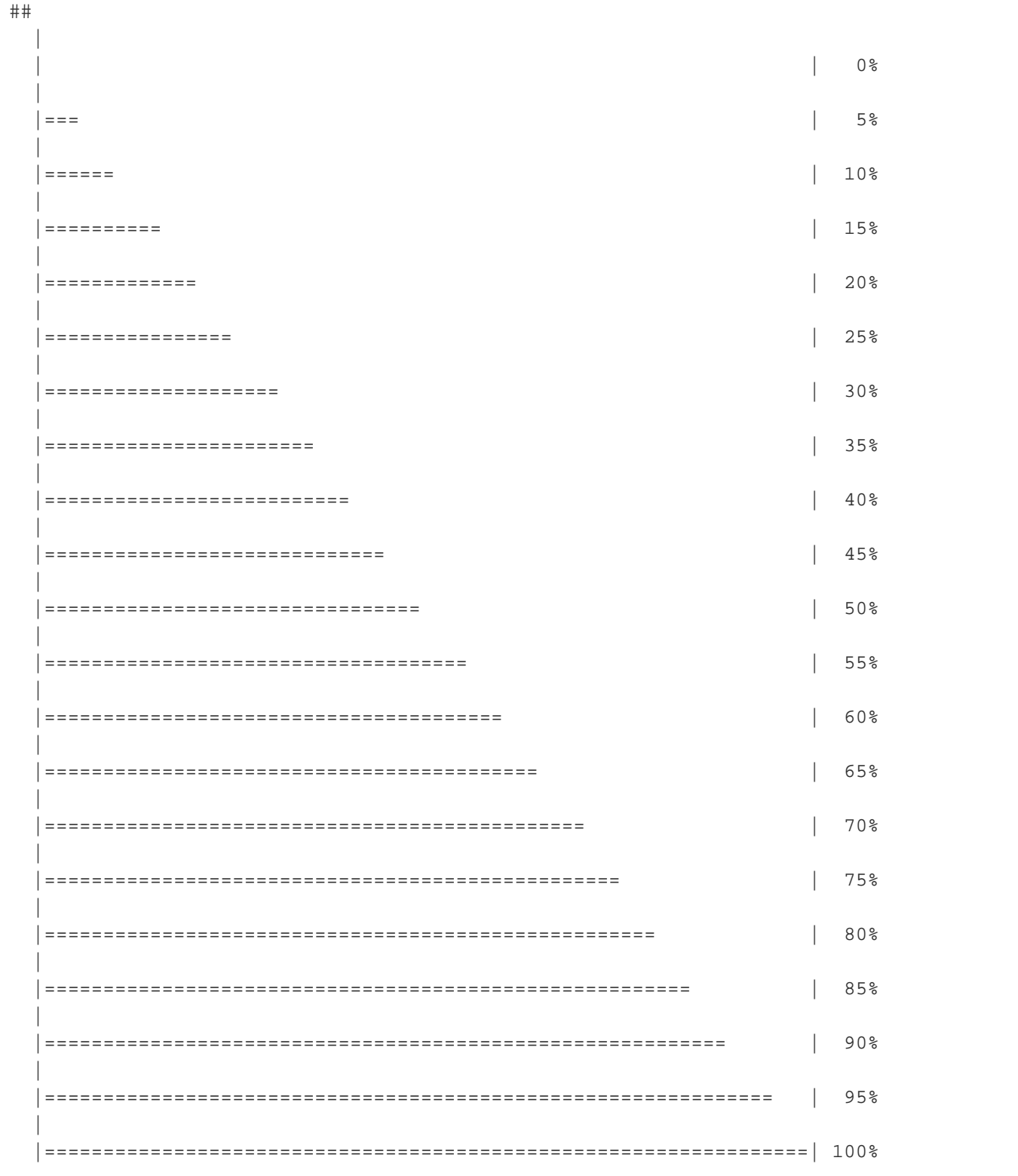

Profile Plot for  $\sigma^2$ Restricted Log-Likelihood  $-132.5$  $-133.5$  $-134.5$ Τ  $\mathbf{I}$ 5  $10$ 15 20  $\sigma^2$  Value mod.tc.sex = rma.mv(yi,vi,mods =  $\sim$  sex, random =  $\sim$ 1|Author, data = ef.tc.sex)

## Warning in rma.mv(yi, vi, mods =  $\sim$ sex, random =  $\sim$ 1 | Author, data = ## ef.tc.sex): Redundant predictors dropped from the model.

```
summary(mod.tc.sex)
```

```
## 
## Multivariate Meta-Analysis Model (k = 42; method: REML)
## 
## logLik Deviance AIC BIC AICc 
## -124.0125 248.0251 254.0251 259.0917 254.6917 
## 
## Variance Components: 
## 
## estim sqrt nlvls fixed factor
## sigma^2 4.7444 2.1782 10 no Author
## 
## Test for Residual Heterogeneity: 
## QE(df = 40) = 332.3100, p-val < .0001
## 
## Test of Moderators (coefficient(s) 2): 
## QM(df = 1) = 14.4611, p-val = 0.0001
##
```
## Model Results:

```
## 
## estimate se zval pval ci.lb ci.ub 
## intrcpt 4.6204 0.7824 5.9054 <.0001 3.0869 6.1538 ***
## sexMale -0.8957 0.2355 -3.8028 0.0001 -1.3573 -0.4340 ***
## 
## ---
## Signif. codes: 0 '***' 0.001 '**' 0.01 '*' 0.05 '.' 0.1 ' ' 1
```
# Testing main effect to display level-specific estimates

```
mod.tc.\text{sex}.d = rms.mv(yi, vi, mods = ~ sex-1, random = ~1|Author, data = ef.tc.sex)
```

```
## Warning in rma.mv(yi, vi, mods = \simsex - 1, random = \sim1 | Author, data =
## ef.tc.sex): Redundant predictors dropped from the model.
```
summary(mod.tc.sex.d)

```
## 
## Multivariate Meta-Analysis Model (k = 42; method: REML)
## 
## logLik Deviance AIC BIC AICc 
## -124.0125 248.0251 254.0251 259.0917 254.6917 
## 
## Variance Components: 
## 
## estim sqrt nlvls fixed factor
## sigma^2 4.7444 2.1782 10 no Author
## 
## Test for Residual Heterogeneity: 
## QE(df = 40) = 332.3100, p-val < .0001
## 
## Test of Moderators (coefficient(s) 1,2): 
## QM(df = 2) = 42.9251, p-val < .0001## 
## Model Results:
## 
## estimate se zval pval ci.lb ci.ub 
## sexFemale 4.6204 0.7824 5.9054 <.0001 3.0869 6.1538 ***
## sexMale 3.7247 0.7777 4.7895 <.0001 2.2005 5.2489 ***
## 
## ---
## Signif. codes: 0 '***' 0.001 '**' 0.01 '*' 0.05 '.' 0.1 ' ' 1
```

```
# Profile liklihood plot
```
profile(mod.tc.sex, sigma2=1)

##

|

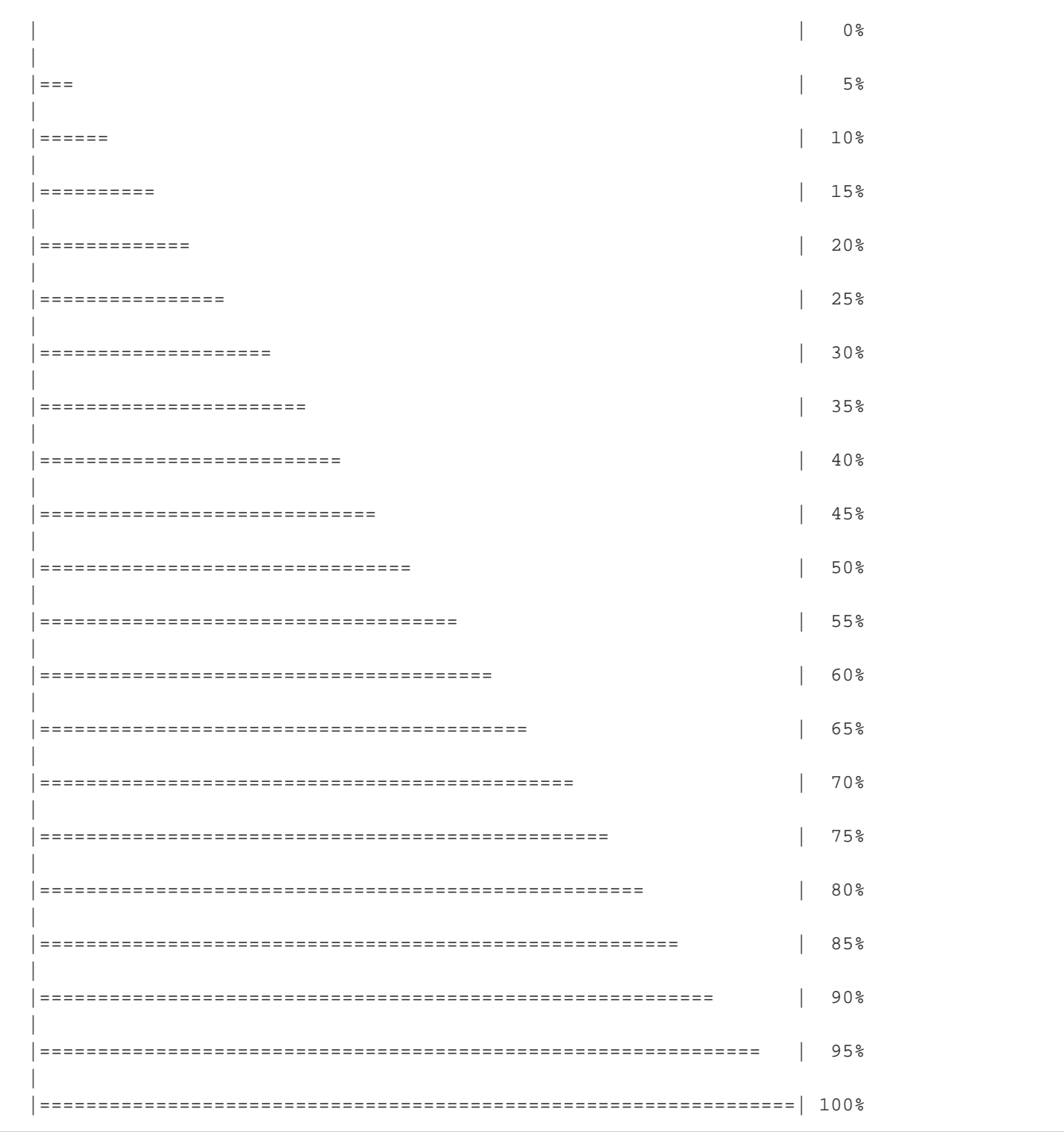

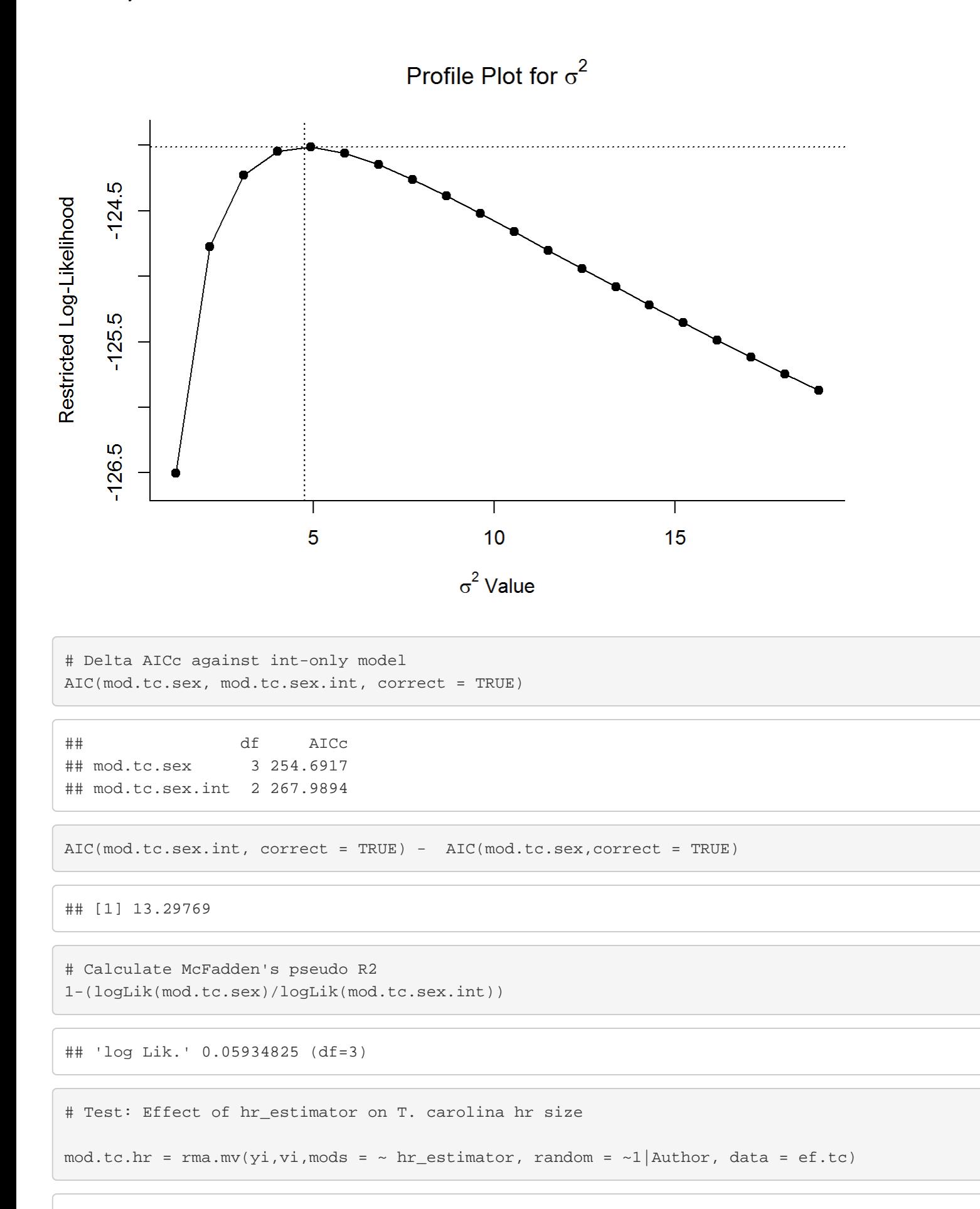

## Warning in rma.mv(yi, vi, mods =  $\sim$ hr\_estimator, random =  $\sim$ 1 | Author, data

```
Turtle_meta-analysis_code.R
```
 $##$ 

## = ef.tc): Rows with NAs omitted from model fitting.

summary(mod.tc.hr)

```
## Multivariate Meta-Analysis Model (k = 70; method: REML)
##logLik Deviance
                           AIC
                                      BIC
##AICc
## -387.9664 775.9329 785.9329 796.8812 786.9329
#### Variance Components:
##estim sqrt nlvls fixed factor
##6.0848 2.4667 18 no Author
## sigma^2
#### Test for Residual Heterogeneity:
## QE(df = 66) = 1531.4110, p-val < .0001
#### Test of Moderators (coefficient(s) 2,3,4):
## QM(df = 3) = 317.2603, p-val < .0001
#### Model Results:
##zval pval ci.lb ci.ub
##estimate se
                      8.3510  0.6740  12.3896  <.0001  7.0299  9.6721
## intrcpt
                   -4.8045 0.8945 -5.3713 <.0001 -6.5577 -3.0513## hr_estimatorHM
## hr_estimatorKernel -3.8237 0.3943 -9.6979 <.0001 -4.5965 -3.0509
## hr estimatorMCP
                    -4.1321 0.2419 -17.0785 <.0001 -4.6063 -3.6579
##***## intrcpt
                      \star\star\star## hr_estimatorHM
## hr_estimatorKernel ***
                      \star\star\star## hr_estimatorMCP
#### ---
## Signif. codes: 0 '***' 0.001 '**' 0.01 '*' 0.05 '.' 0.1 ' ' 1
# Testing main effect to display level-specific estimates
mod.tc.hr.d = rma.mv(yi, vi, mods = ~hr_estimator-1, random = ~1|Author, data = ef.tc)## Warning in rma.mv(yi, vi, mods = ~hr_estimator - 1, random = ~1 | Author, :
## Rows with NAs omitted from model fitting.
summary(mod.tc.hr.d)
#### Multivariate Meta-Analysis Model (k = 70; method: REML)
##logLik Deviance
                           AIC
                                      BIC
                                                 AICc
##
```

```
file:///C/...ropbox/KU/Research/Current%20Research/Miranda%20Meta-Analysis/Turtle%20meta-analysis/Turtle_meta-analysis_code.html[3/19/2019 10:08:24 AM]
```

```
## -387.9664 775.9329 785.9329 796.8812 786.9329
#### Variance Components:
##estim sqrt nlvls fixed factor
##6.0848 2.4667 18 no Author
## sigma^2
#### Test for Residual Heterogeneity:
## QE(df = 66) = 1531.4110, p-val < .0001
#### Test of Moderators (coefficient(s) 1,2,3,4):
## QM(df = 4) = 365.1382, p-val < .0001
#### Model Results:
####estimate se zval pval ci.lb ci.ub
## hr_estimatorEllipse 8.3510 0.6740 12.3896 <.0001 7.0299 9.6721
## hr_estimatorHM
                      3.5465 1.0809 3.2812 0.0010 1.4280 5.6649
## hr_estimatorKernel
                      4.5273  0.6718  6.7389  <.0001  3.2106  5.8440
                      4.2189  0.6351  6.6433  <.0001  2.9742  5.4636
## hr estimatorMCP
#### hr_estimatorEllipse ***
                      \star\star## hr_estimatorHM
## hr_estimatorKernel ***
                      \star\star\star## hr_estimatorMCP
#### ---
## Signif. codes: 0 '***' 0.001 '**' 0.01 '*' 0.05 '.' 0.1 ' ' 1
```
# Profile liklihood plot

```
profile(mod.tc.hr, sigma2=1)
```
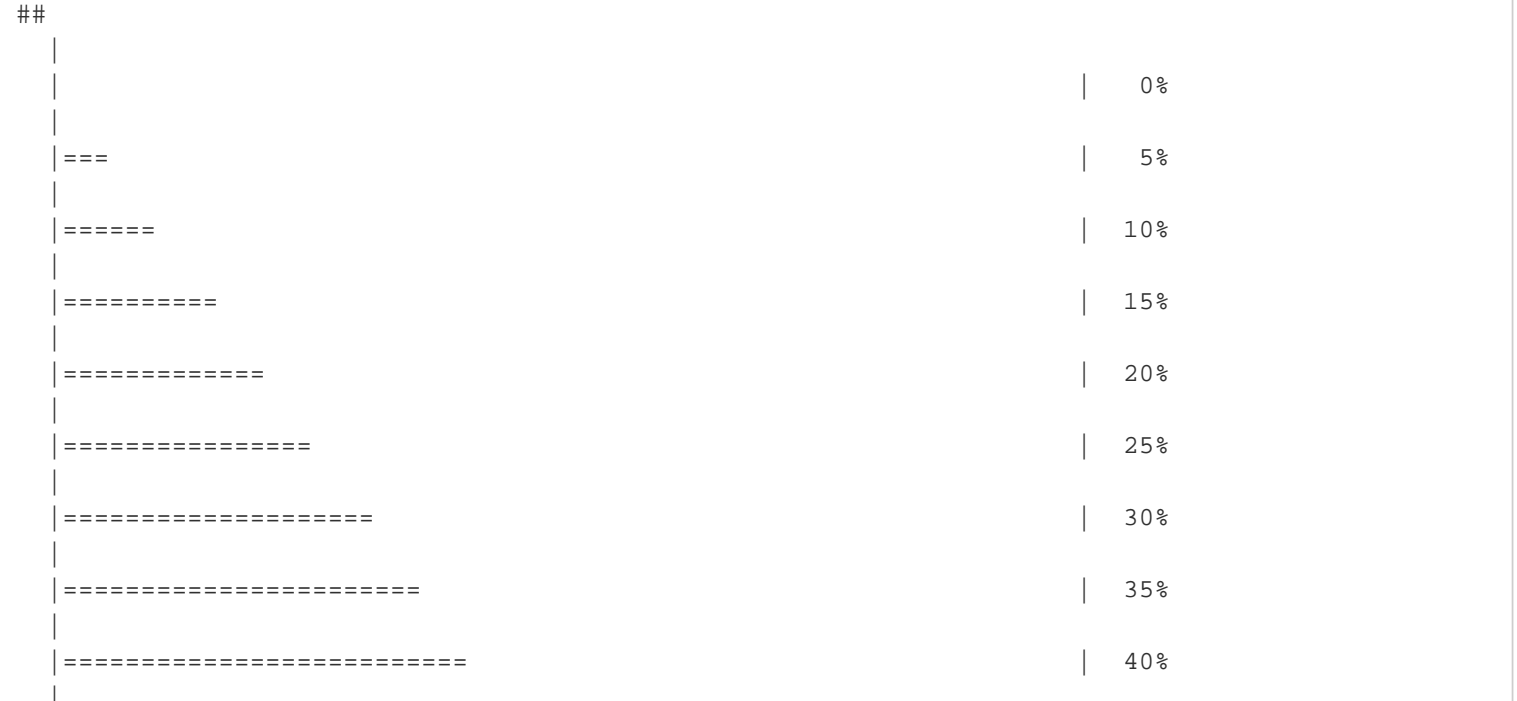

```
file:///C/...ropbox/KU/Research/Current%20Research/Miranda%20Meta-Analysis/Turtle%20meta-analysis/Turtle_meta-analysis_code.html[3/19/2019 10:08:24 AM]
```
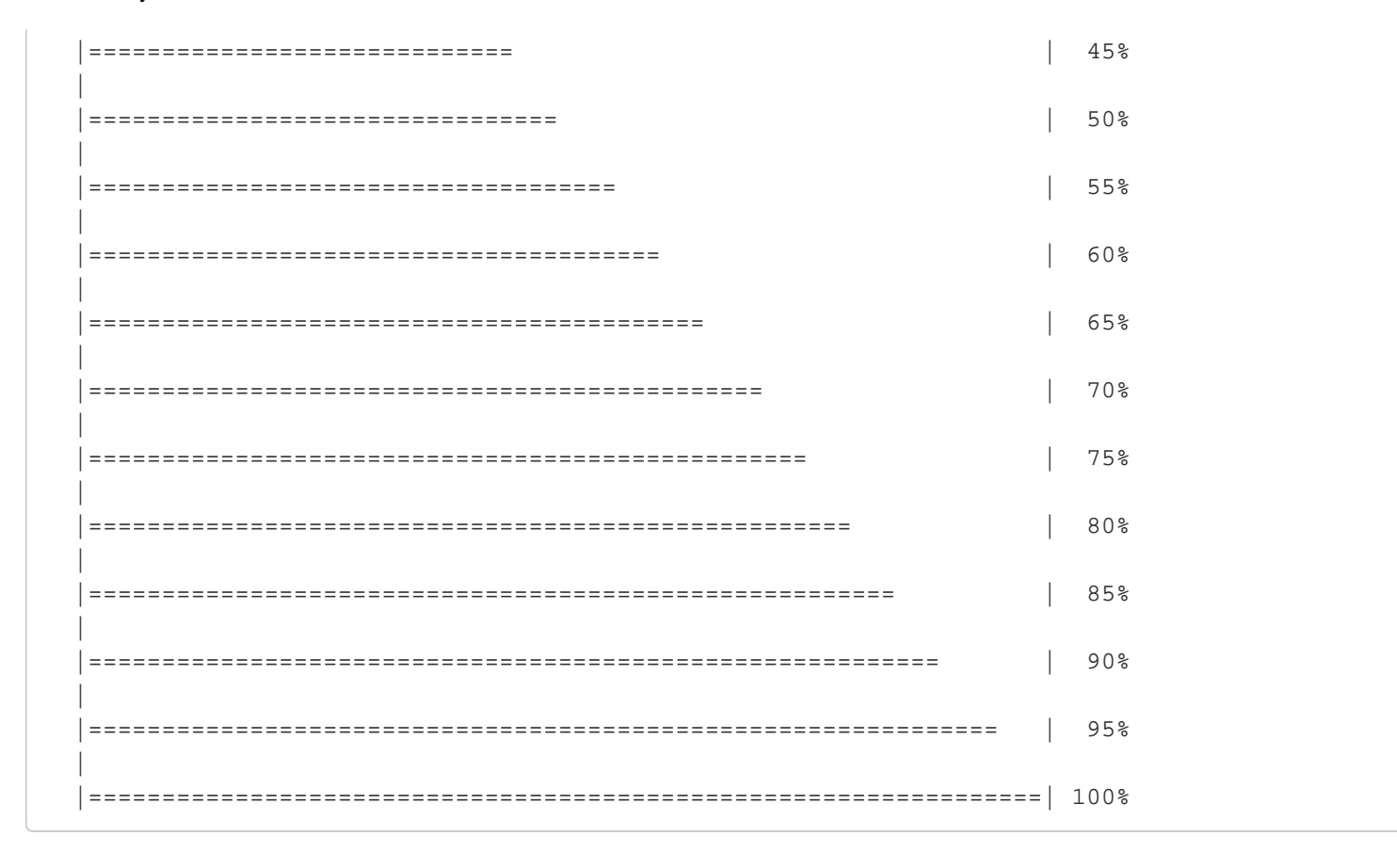

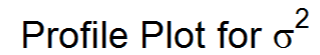

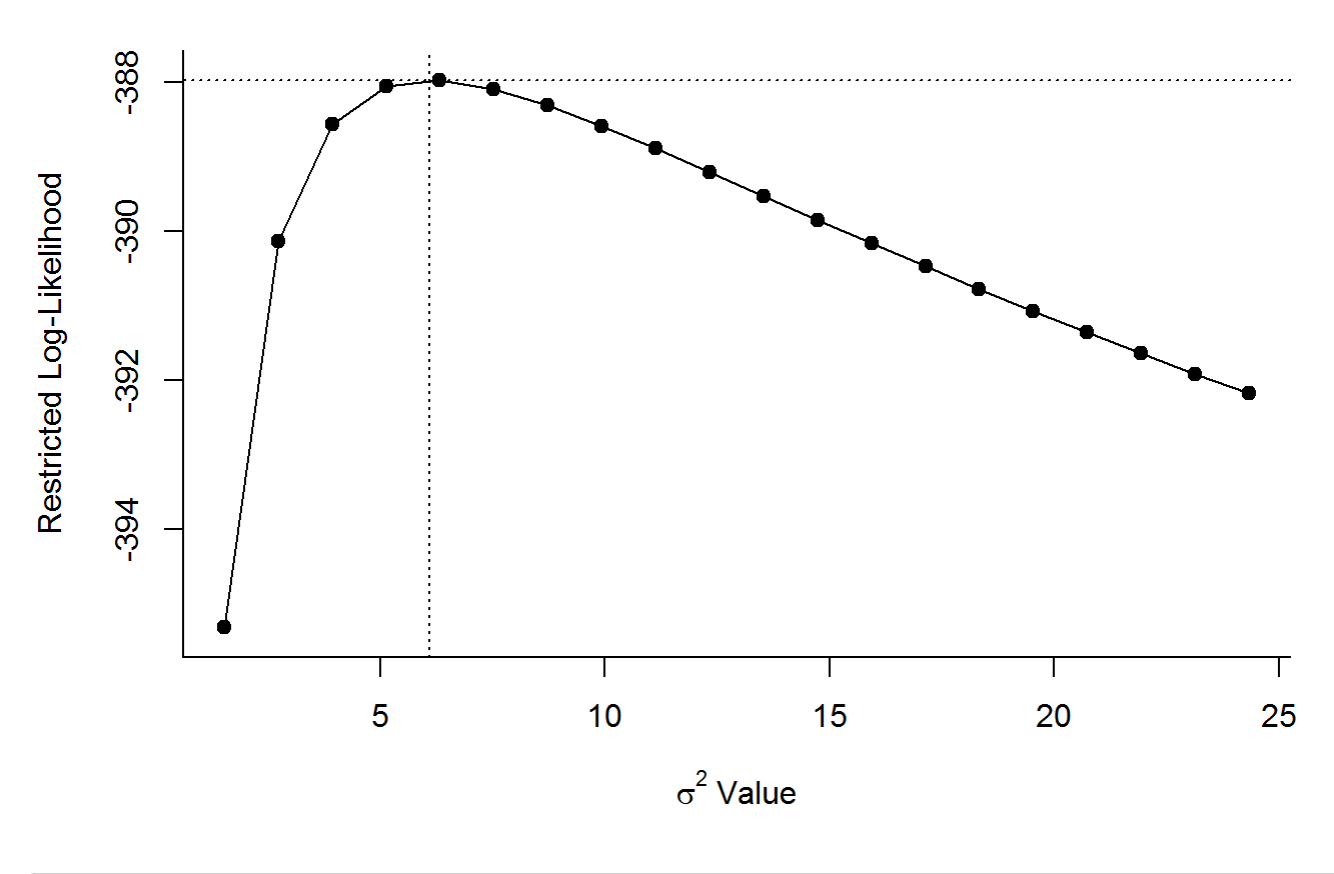

# Delta AICc against int-only model

AIC(mod.tc.hr, mod.tc.int, correct = TRUE)

```
file:///C/...ropbox/KU/Research/Current%20Research/Miranda%20Meta-Analysis/Turtle%20meta-analysis/Turtle_meta-analysis_code.html[3/19/2019 10:08:24 AM]
```

```
## df AICc
## mod.tc.hr 5 786.9329
## mod.tc.int 2 1118.2180
```
AIC(mod.tc.int, correct = TRUE) - AIC(mod.tc.hr,correct = TRUE)

## [1] 331.2851

# Calculate McFadden's pseudo R2 1-(logLik(mod.tc.hr)/logLik(mod.tc.int))

## 'log Lik.' 0.3034973 (df=5)

```
#Multiple comparisons usung Holm-Bonferroni method
summary(glht(mod.tc.hr, linfct=cbind(contrMat(c("Ellipse"=1,"HM"=1,"Kernel"=1,"MCP"=1), 
type="Tukey"))), test=adjusted("holm"))
```

```
## 
## Simultaneous Tests for General Linear Hypotheses
## 
## Fit: rma.mv(yi = yi, V = vi, mods = ~hr_estimator, random = ~1 | Author,
\# data = ef.tc)
## 
## Linear Hypotheses:
## Estimate Std. Error z value Pr(>|z|) 
## HM - Ellipse == 0 -13.1555 1.1578 -11.362 <2e-16 ***
## Kernel - Ellipse == 0 -12.1747 0.8765 -13.890 <2e-16 ***
## MCP - Ellipse == 0 -12.4831 0.7889 -15.823 <2e-16 ***
## Kernel - HM == 0 0.9808 0.9698 1.011 0.936 
## MCP - HM == 0 0.6724 0.9210 0.730 0.936 
## MCP - Kernel == 0 -0.3084 0.3121 -0.988 0.936 
## ---
## Signif. codes: 0 '***' 0.001 '**' 0.01 '*' 0.05 '.' 0.1 ' ' 1
## (Adjusted p values reported -- holm method)
```

```
## Test: Effect of sample size on T. carolina hr size
mod.tc.n = rma.mv(yi, vi, mods = ~ n, random = ~1|Author, data = ef.tc)summary(mod.tc.n)
```

```
## 
## Multivariate Meta-Analysis Model (k = 72; method: REML)
## 
## logLik Deviance AIC BIC AICc 
## -553.5489 1107.0978 1113.0978 1119.8432 1113.4614 
## 
## Variance Components:
```
##

```
## estim sqrt nlvls fixed factor
## sigma^2 6.8630 2.6197 19 no Author
## 
## Test for Residual Heterogeneity: 
## QE(df = 70) = 1926.0398, p-val < .0001
## 
## Test of Moderators (coefficient(s) 2): 
## QM(df = 1) = 5.0351, p-val = 0.0248## 
## Model Results:
## 
## estimate se zval pval ci.lb ci.ub 
## intrcpt 4.2067 0.6773 6.2111 <.0001 2.8792 5.5341 ***
## n 0.0362 0.0161 2.2439 0.0248 0.0046 0.0678 *
## 
## ---
## Signif. codes: 0 '***' 0.001 '**' 0.01 '*' 0.05 '.' 0.1 ' ' 1
```

```
# Profile liklihood plot
```

```
profile(mod.tc.n, sigma2=1)
```
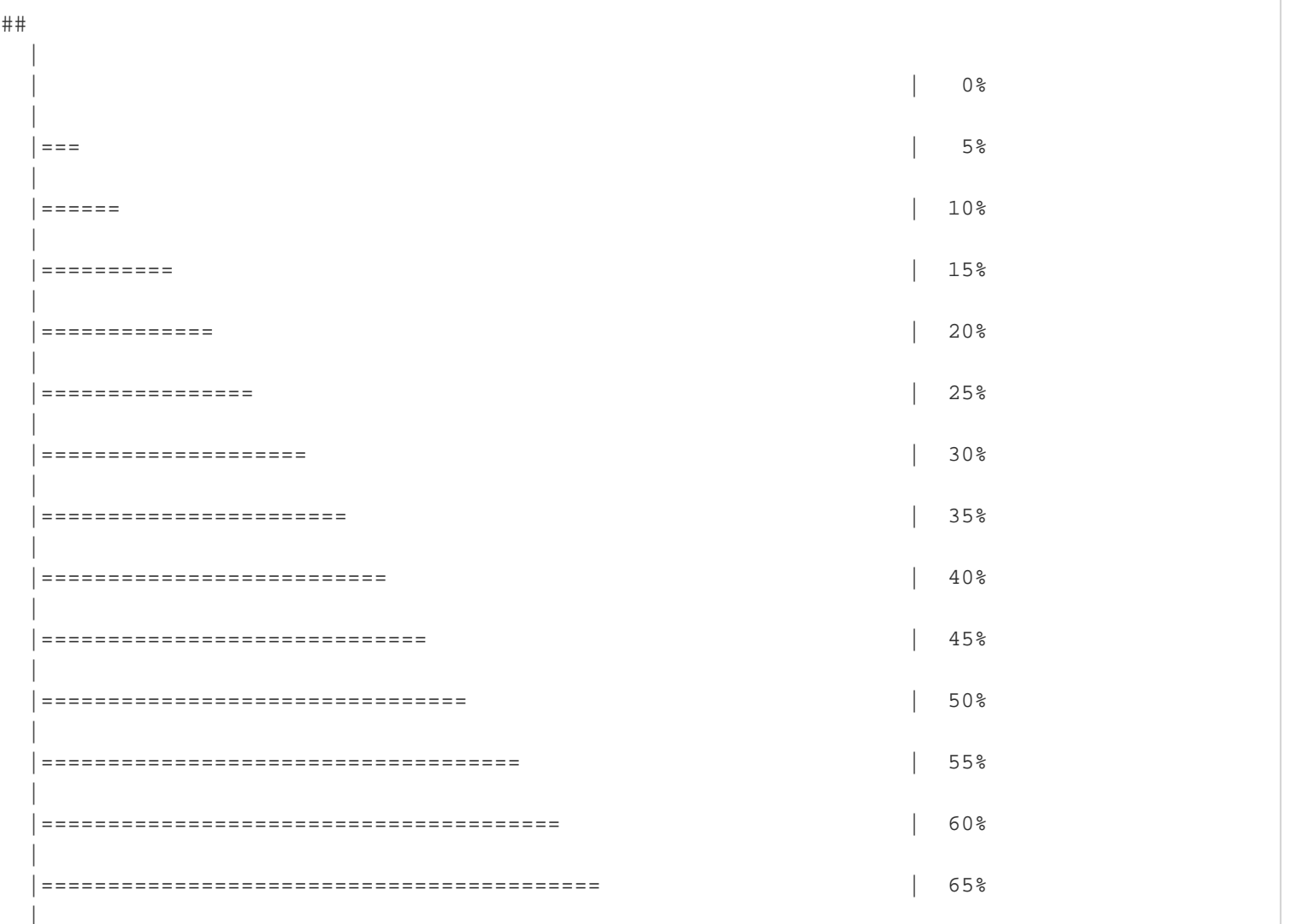

```
file:///C/...ropbox/KU/Research/Current%20Research/Miranda%20Meta-Analysis/Turtle%20meta-analysis/Turtle_meta-analysis_code.html[3/19/2019 10:08:24 AM]
```
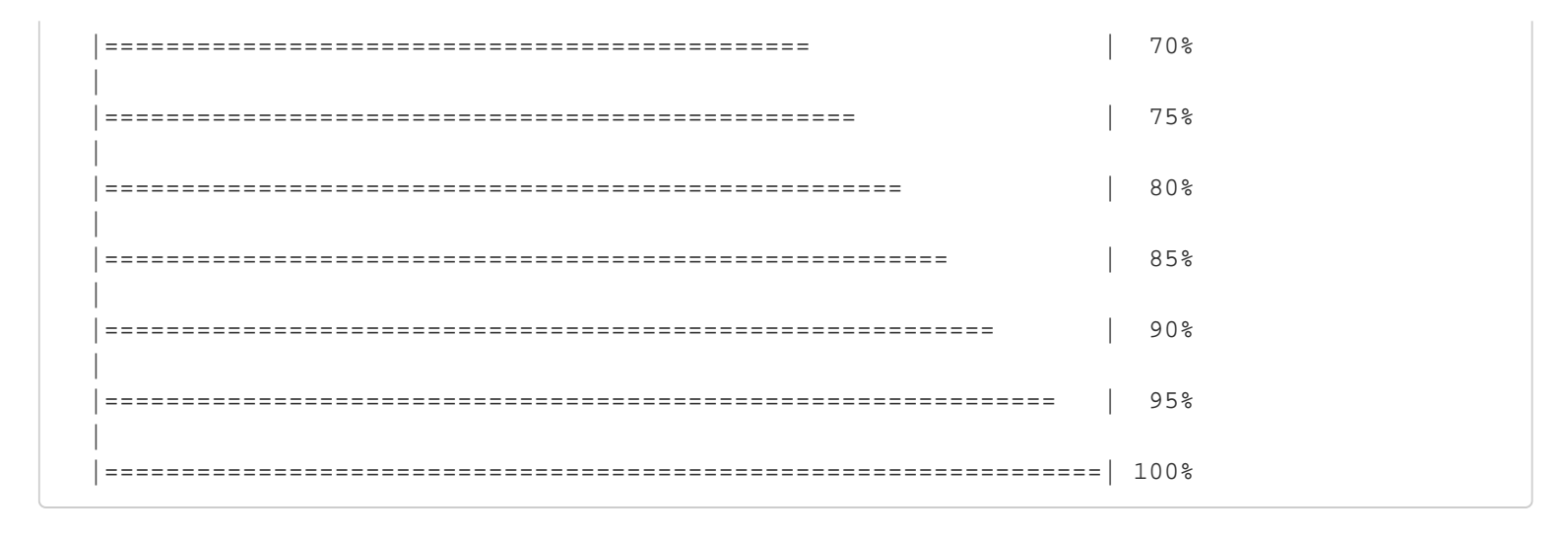

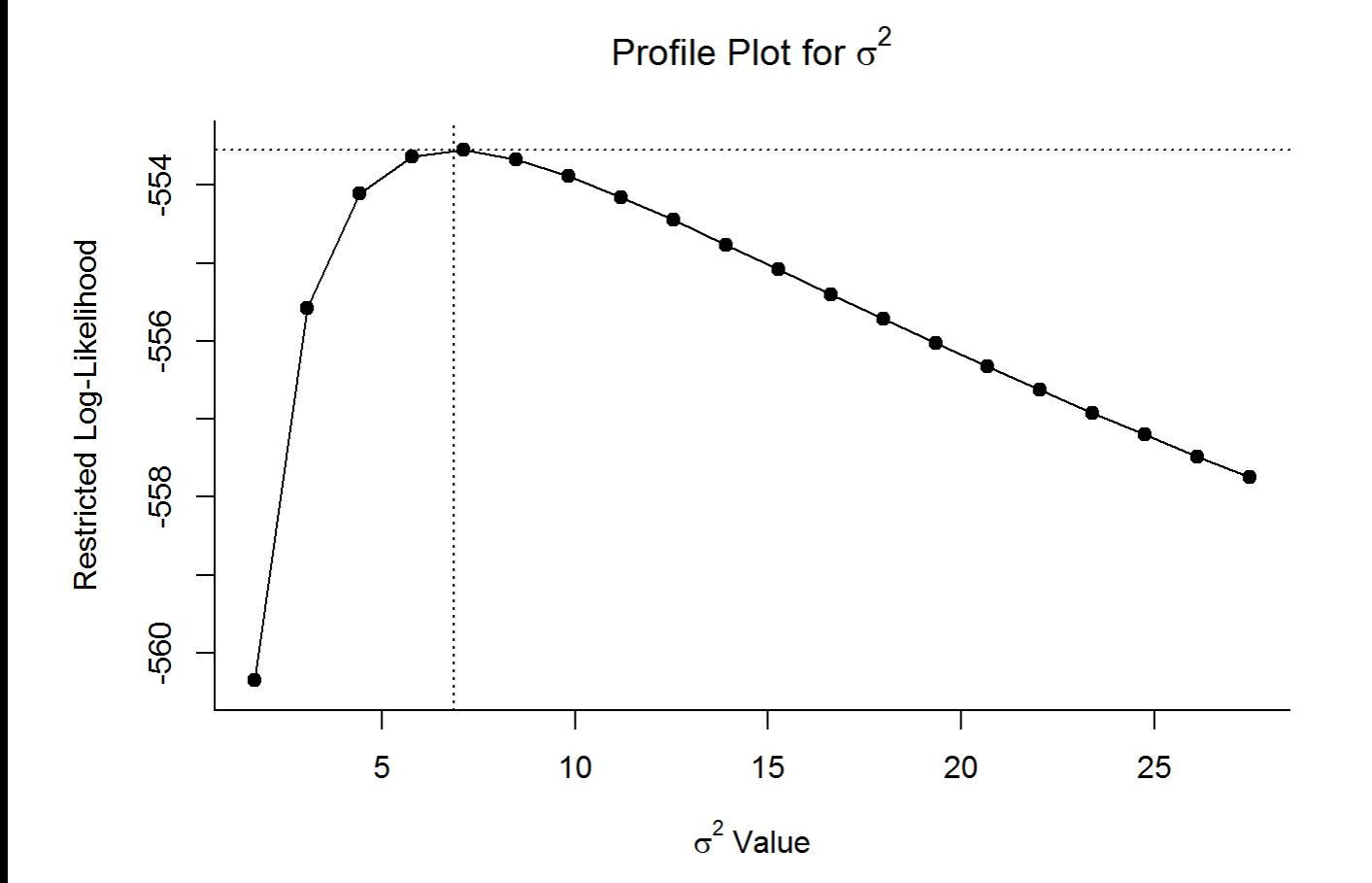

# Delta AICc against int-only model AIC(mod.tc.n, mod.tc.int, correct = TRUE)

```
## df AICc
## mod.tc.n 3 1113.461
## mod.tc.int 2 1118.218
```
AIC(mod.tc.int, correct = TRUE) - AIC(mod.tc.n,correct = TRUE)

## [1] 4.756617

file:///C/...ropbox/KU/Research/Current%20Research/Miranda%20Meta-Analysis/Turtle%20meta-analysis/Turtle\_meta-analysis\_code.html[3/19/2019 10:08:24 AM]

```
# Calculate McFadden's pseudo R2
1-(logLik(mod.tc.n)/logLik(mod.tc.int))
```

```
## 'log Lik.' 0.006232966 (df=3)
```

```
## Test: Effect of ecoregion on T. carolina hr size
mod.tc.eco = rma.mv(yi,vi,mods = \sim ecoregion, random = \sim1|Author, data = ef.tc)
summary(mod.tc.eco)
```

```
## 
## Multivariate Meta-Analysis Model (k = 72; method: REML)
## 
## logLik Deviance AIC BIC AICc 
## -543.6427 1087.2854 1099.2854 1112.5135 1100.6854 
## 
## Variance Components: 
## 
## estim sqrt nlvls fixed factor
## sigma^2 7.4243 2.7248 19 no Author
## 
## Test for Residual Heterogeneity: 
## QE(df = 67) = 1857.7924, p-val < .0001
## 
## Test of Moderators (coefficient(s) 2,3,4,5): 
## QM(df = 4) = 4.5245, p-val = 0.3396
## 
## Model Results:
## 
## estimate
## intrcpt 18.3170
## ecoregionMISSISSIPPI ALLUVIAL AND SOUTHEAST USA COASTAL PLAINS -13.3918
## ecoregionMIXED WOOD PLAINS -13.8995
## ecoregionOZARK/OUACHITA-APPALACHIAN FORESTS -16.2407
## ecoregionSOUTHEASTERN USA PLAINS -12.9451
## se
\## intropt 12.4508
## ecoregionMISSISSIPPI ALLUVIAL AND SOUTHEAST USA COASTAL PLAINS 12.5718
## ecoregionMIXED WOOD PLAINS 12.6093
## ecoregionOZARK/OUACHITA-APPALACHIAN FORESTS 12.5500
## ecoregionSOUTHEASTERN USA PLAINS 12.4849
## zval
## intrcpt 1.4711
## ecoregionMISSISSIPPI ALLUVIAL AND SOUTHEAST USA COASTAL PLAINS -1.0652
## ecoregionMIXED WOOD PLAINS -1.1023
## ecoregionOZARK/OUACHITA-APPALACHIAN FORESTS -1.2941
## ecoregionSOUTHEASTERN USA PLAINS -1.0369
## pval
## intrcpt 0.1413
## ecoregionMISSISSIPPI ALLUVIAL AND SOUTHEAST USA COASTAL PLAINS 0.2868
```

```
Turtle_meta-analysis_code.R
```

```
## ecoregionMIXED WOOD PLAINS 0.2703
## ecoregionOZARK/OUACHITA-APPALACHIAN FORESTS 0.1956
## ecoregionSOUTHEASTERN USA PLAINS 0.2998
## ci.lb
## intrcpt -6.0861
## ecoregionMISSISSIPPI ALLUVIAL AND SOUTHEAST USA COASTAL PLAINS -38.0322
## ecoregionMIXED WOOD PLAINS -38.6132
## ecoregionOZARK/OUACHITA-APPALACHIAN FORESTS -40.8382
## ecoregionSOUTHEASTERN USA PLAINS -37.4151
## ci.ub 
## intrcpt 42.7201 
## ecoregionMISSISSIPPI ALLUVIAL AND SOUTHEAST USA COASTAL PLAINS 11.2485 
## ecoregionMIXED WOOD PLAINS 10.8143 
## ecoregionOZARK/OUACHITA-APPALACHIAN FORESTS 8.3569 
## ecoregionSOUTHEASTERN USA PLAINS 11.5250 
## 
## ---
## Signif. codes: 0 '***' 0.001 '**' 0.01 '*' 0.05 '.' 0.1 ' ' 1
```

```
mod.tc.eco.d = rma.mv(yi,vi,mods = \sim ecoregion-1, random = \sim1|Author, data = ef.tc)
summary(mod.tc.eco.d)
```
# Testing main effect to display level-specific estimates

```
## 
## Multivariate Meta-Analysis Model (k = 72; method: REML)
## 
## logLik Deviance AIC BIC AICc 
## -543.6427 1087.2854 1099.2854 1112.5135 1100.6854 
## 
## Variance Components: 
## 
## estim sqrt nlvls fixed factor
## sigma^2 7.4243 2.7248 19 no Author
## 
## Test for Residual Heterogeneity: 
## QE(df = 67) = 1857.7924, p-val < .0001
## 
## Test of Moderators (coefficient(s) 1,2,3,4,5): 
## QM(df = 5) = 50.7325, p-val < .0001## 
## Model Results:
## 
## estimate
## ecoregionCENTRAL USA PLAINS 18.3170
## ecoregionMISSISSIPPI ALLUVIAL AND SOUTHEAST USA COASTAL PLAINS 4.9252
## ecoregionMIXED WOOD PLAINS 4.4175
## ecoregionOZARK/OUACHITA-APPALACHIAN FORESTS 2.0763
## ecoregionSOUTHEASTERN USA PLAINS 5.3719
## se
## ecoregionCENTRAL USA PLAINS 12.4508
## ecoregionMISSISSIPPI ALLUVIAL AND SOUTHEAST USA COASTAL PLAINS 1.7403
## ecoregionMIXED WOOD PLAINS 1.9928
```

```
file:///C/...ropbox/KU/Research/Current%20Research/Miranda%20Meta-Analysis/Turtle%20meta-analysis/Turtle_meta-analysis_code.html[3/19/2019 10:08:24 AM]
```

```
## ecoregionOZARK/OUACHITA-APPALACHIAN FORESTS 1.5748
## ecoregionSOUTHEASTERN USA PLAINS 0.9225
## zval
## ecoregionCENTRAL USA PLAINS 1.4711
## ecoregionMISSISSIPPI ALLUVIAL AND SOUTHEAST USA COASTAL PLAINS 2.8301
## ecoregionMIXED WOOD PLAINS 2.2168
## ecoregionOZARK/OUACHITA-APPALACHIAN FORESTS 1.3185
## ecoregionSOUTHEASTERN USA PLAINS 5.8229
## pval
## ecoregionCENTRAL USA PLAINS 0.1413
## ecoregionMISSISSIPPI ALLUVIAL AND SOUTHEAST USA COASTAL PLAINS 0.0047
## ecoregionMIXED WOOD PLAINS 0.0266
## ecoregionOZARK/OUACHITA-APPALACHIAN FORESTS 0.1873
## ecoregionSOUTHEASTERN USA PLAINS <.0001
## ci.lb
## ecoregionCENTRAL USA PLAINS -6.0861
## ecoregionMISSISSIPPI ALLUVIAL AND SOUTHEAST USA COASTAL PLAINS 1.5142
## ecoregionMIXED WOOD PLAINS 0.5117
## ecoregionOZARK/OUACHITA-APPALACHIAN FORESTS -1.0102
## ecoregionSOUTHEASTERN USA PLAINS 3.5638
## ci.ub
## ecoregionCENTRAL USA PLAINS 42.7201
## ecoregionMISSISSIPPI ALLUVIAL AND SOUTHEAST USA COASTAL PLAINS 8.3361
## ecoregionMIXED WOOD PLAINS 8.3234
## ecoregionOZARK/OUACHITA-APPALACHIAN FORESTS 5.1629
## ecoregionSOUTHEASTERN USA PLAINS 7.1801
## 
## ecoregionCENTRAL USA PLAINS 
## ecoregionMISSISSIPPI ALLUVIAL AND SOUTHEAST USA COASTAL PLAINS **
## ecoregionMIXED WOOD PLAINS
## ecoregionOZARK/OUACHITA-APPALACHIAN FORESTS 
## ecoregionSOUTHEASTERN USA PLAINS ***
## 
## ---
## Signif. codes: 0 '***' 0.001 '**' 0.01 '*' 0.05 '.' 0.1 ' ' 1
```
### # Profile liklihood plot

```
profile(mod.tc.eco, sigma2=1)
```
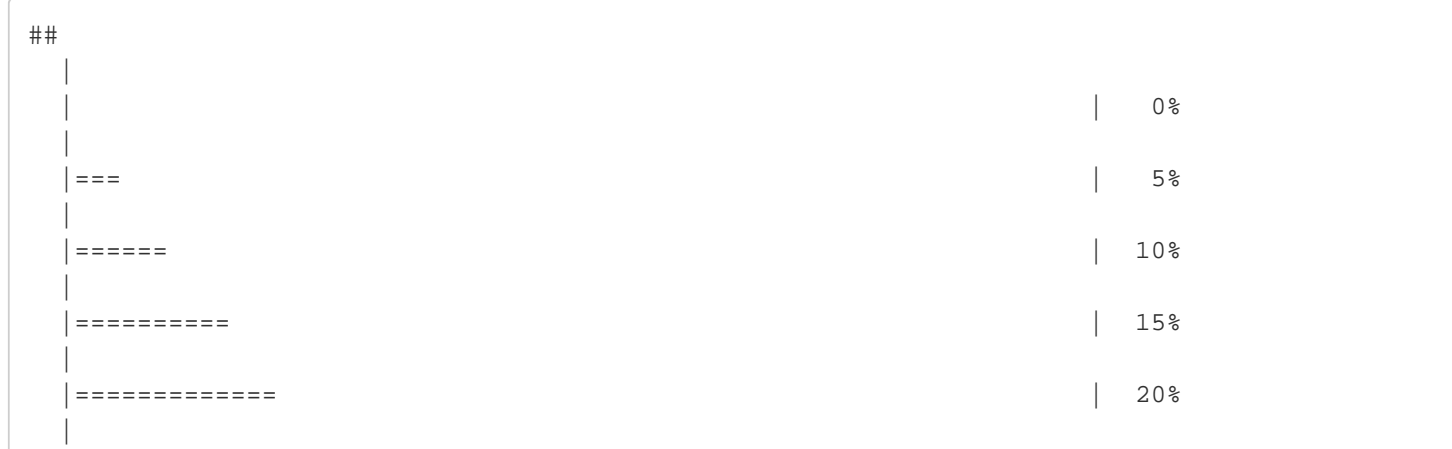

```
Turtle_meta-analysis_code.R
```
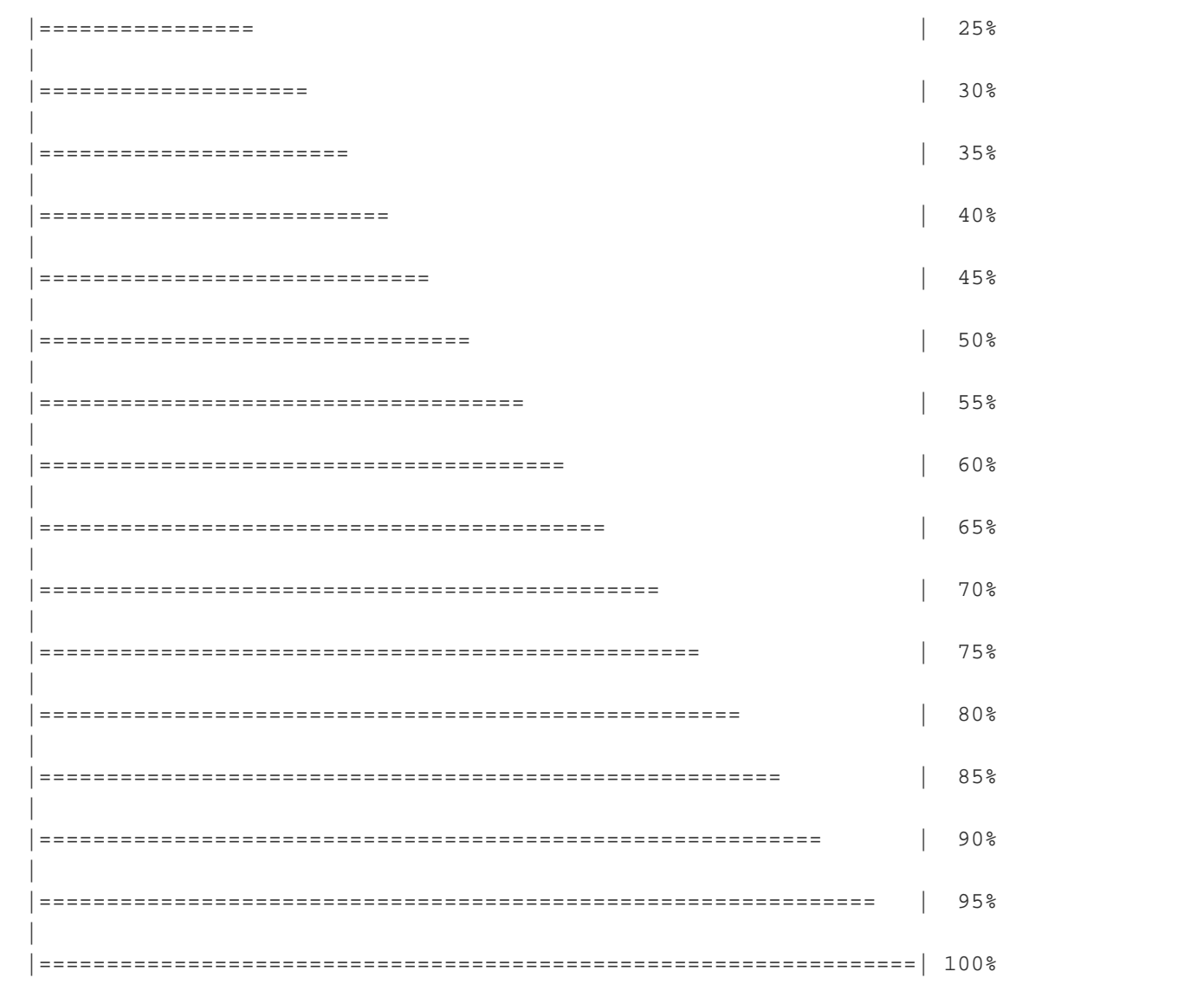

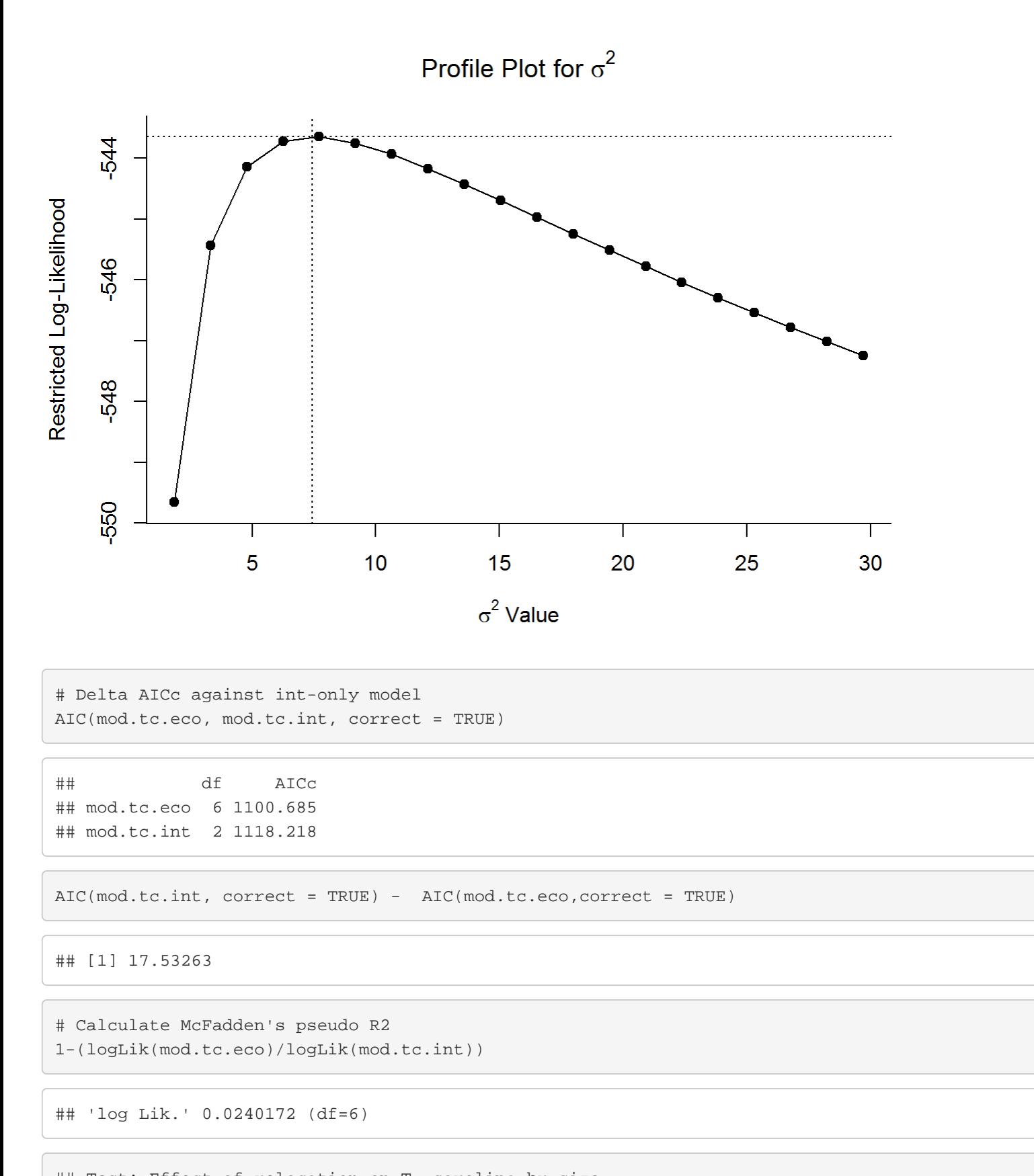

```
## Test: Effect of relocation on T. carolina hr size
mod.tc.relo = rma.mv(yi,vi,mods = ~ relocated, random = ~1|Author, data = ef.tc)
summary(mod.tc.relo)
```
file:///C/...ropbox/KU/Research/Current%20Research/Miranda%20Meta-Analysis/Turtle%20meta-analysis/Turtle\_meta-analysis\_code.html[3/19/2019 10:08:24 AM]

##

##

```
## Multivariate Meta-Analysis Model (k = 72; method: REML)
## 
## logLik Deviance AIC BIC AICc 
## -548.7080 1097.4159 1103.4159 1110.1614 1103.7795 
## 
## Variance Components: 
## 
## estim sqrt nlvls fixed factor
## sigma^2 6.7258 2.5934 19 no Author
## 
## Test for Residual Heterogeneity: 
## QE(df = 70) = 1628.5440, p-val < .0001
## 
## Test of Moderators (coefficient(s) 2): 
## QM(df = 1) = 13.3288, p-val = 0.0003
## 
## Model Results:
## 
## estimate se zval pval ci.lb ci.ub 
              4.0696 0.6643 6.1261 <.0001 2.7676 5.3717 ***
## relocatedYES 2.0238 0.5543 3.6509 0.0003 0.9373 3.1103 ***
## 
## ---
## Signif. codes: 0 '***' 0.001 '**' 0.01 '*' 0.05 '.' 0.1 ' ' 1
```
# Testing main effect to display level-specific estimates mod.tc.relo.d = rma.mv(yi,vi,mods =  $\sim$  relocated, random =  $\sim$ 1|Author, data = ef.tc) summary(mod.tc.relo.d)

## Multivariate Meta-Analysis Model (k = 72; method: REML) ## ## logLik Deviance AIC BIC AICc ## -548.7080 1097.4159 1103.4159 1110.1614 1103.7795 ## ## Variance Components: ## ## estim sqrt nlvls fixed factor ## sigma^2 6.7258 2.5934 19 no Author ## ## Test for Residual Heterogeneity: ## QE(df = 70) = 1628.5440, p-val < .0001 ## ## Test of Moderators (coefficient(s) 2): ## QM(df = 1) = 13.3288, p-val = 0.0003 ## ## Model Results: ## ## estimate se zval pval ci.lb ci.ub ## intrcpt 4.0696 0.6643 6.1261 <.0001 2.7676 5.3717 \*\*\* ## relocatedYES 2.0238 0.5543 3.6509 0.0003 0.9373 3.1103 \*\*\*

```
file:///C/...ropbox/KU/Research/Current%20Research/Miranda%20Meta-Analysis/Turtle%20meta-analysis/Turtle_meta-analysis_code.html[3/19/2019 10:08:24 AM]
```

```
\# \### ---## Signif. codes: 0 '***' 0.001 '**' 0.01 '*' 0.05 '.' 0.1 ' ' 1
```
# Profile liklihood plot

```
profile(mod.tc.relo, sigma2=1)
```
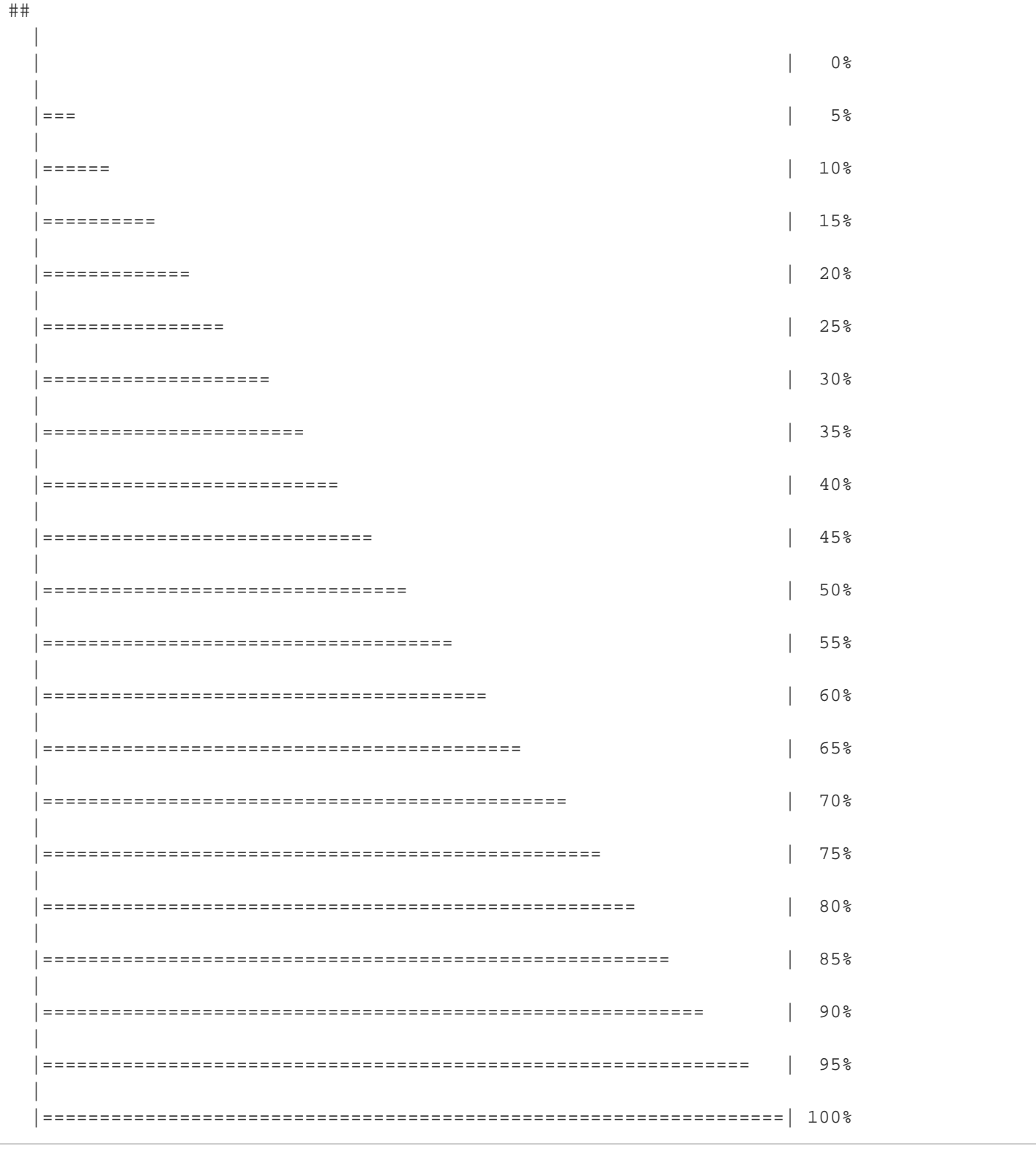

Profile Plot for  $\sigma^2$ 549 Restricted Log-Likelihood -551 -553 555 Τ  $\mathbf{I}$ Т Τ 5  $10$ 15 20 25  $\sigma^2$  Value # Delta AICc against int-only model AIC(mod.tc.relo, mod.tc.int, correct = TRUE) ## df AICc ## mod.tc.relo 3 1103.780 ## mod.tc.int 2 1118.218

## [1] 14.43848

```
# Calculate McFadden's pseudo R2
1-(logLik(mod.tc.relo)/logLik(mod.tc.int))
```
AIC(mod.tc.int, correct = TRUE) - AIC(mod.tc.relo,correct = TRUE)

```
## 'log Lik.' 0.01492372 (df=3)
```

```
#Subset ef.tc.sex data set to include only T. carolina cases for female turtles
ef.tc.fg <- subset(ef.tc.sex, species=="T. carolina"& sex!="Male" & gravid == c("Gravid", "Not
gravid"))
droplevels.factor(ef.tc.f$sex)
```
file:///C/...ropbox/KU/Research/Current%20Research/Miranda%20Meta-Analysis/Turtle%20meta-analysis/Turtle\_meta-analysis\_code.html[3/19/2019 10:08:24 AM]

## [1] Female Female Female Female Female Female Female Female Female Female ## [11] Female Female Female Female Female Female Female Female Female Female ## [21] Female Female Female Female Female Female ## Levels: Female

droplevels.factor(ef.tc.f\$gravid)

```
## [1] Uknown Unknown Gravid Unknown Unknown Unknown Gravid 
## [8] Unknown Gravid Notgravid Unknown Unknown Male Mixed 
## [15] Unknown Unknown Unknown Unknown Unknown Gravid Notgravid
## [22] Unknown Unknown Unknown Unknown Unknown 
## Levels: Gravid Male Mixed Notgravid Uknown Unknown
```
## Test: Effect of gravid on T. carolina hr size not possible: lack of sample size